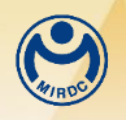

## **113**年度 「學界推動在地產業科技加值創新計畫」 分包計畫說明

## 財團法人金屬工業研究發展中心 **113**年**1**月

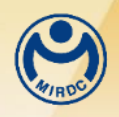

簡報大綱

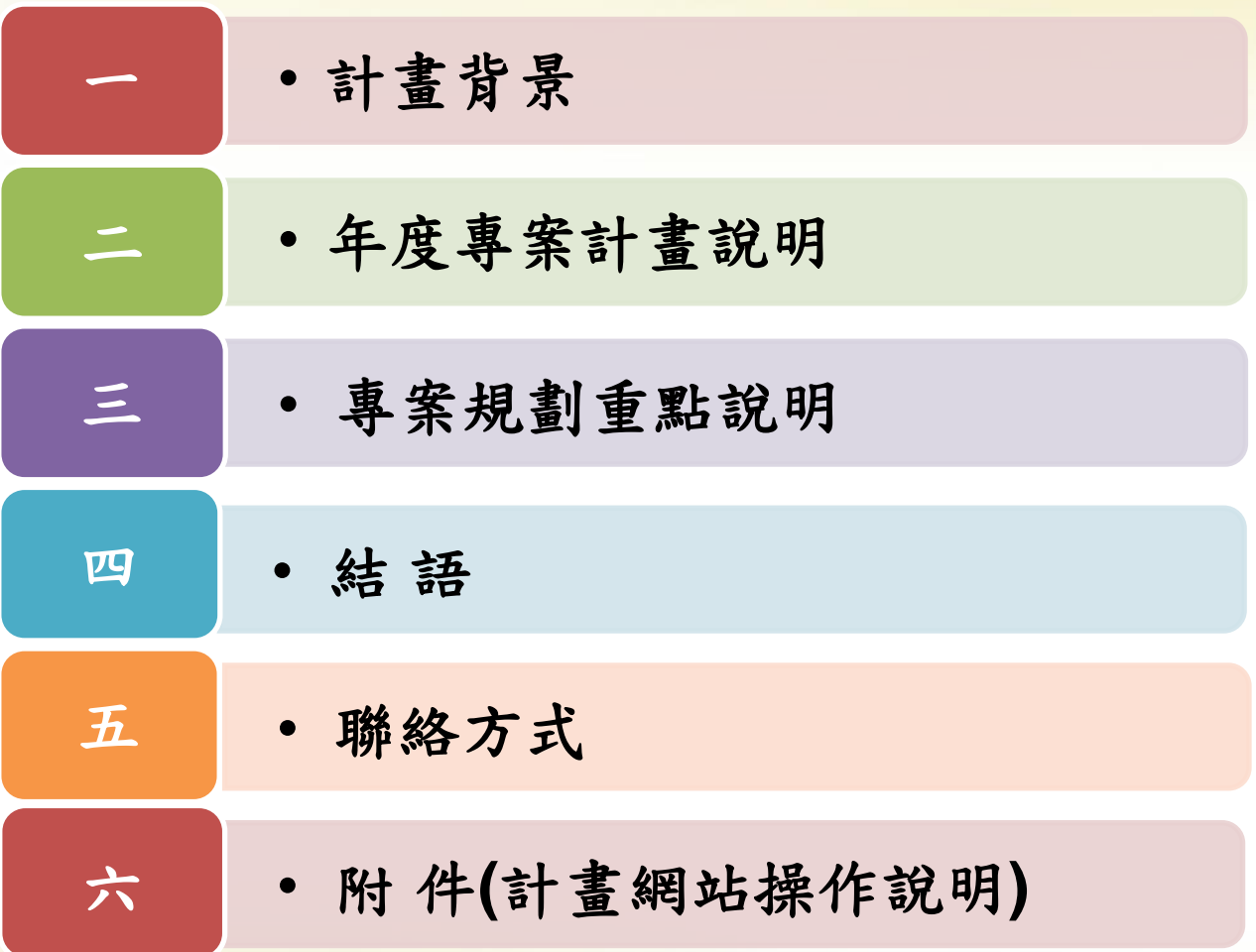

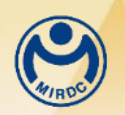

一、計畫背景**(1)**

■ 緣起:為鼓勵學界長期深耕在地產業,並協助廠商運用政府研發資 源,以提升企業技術能量暨強化產業競爭力,促進在地產業之升級 轉型。

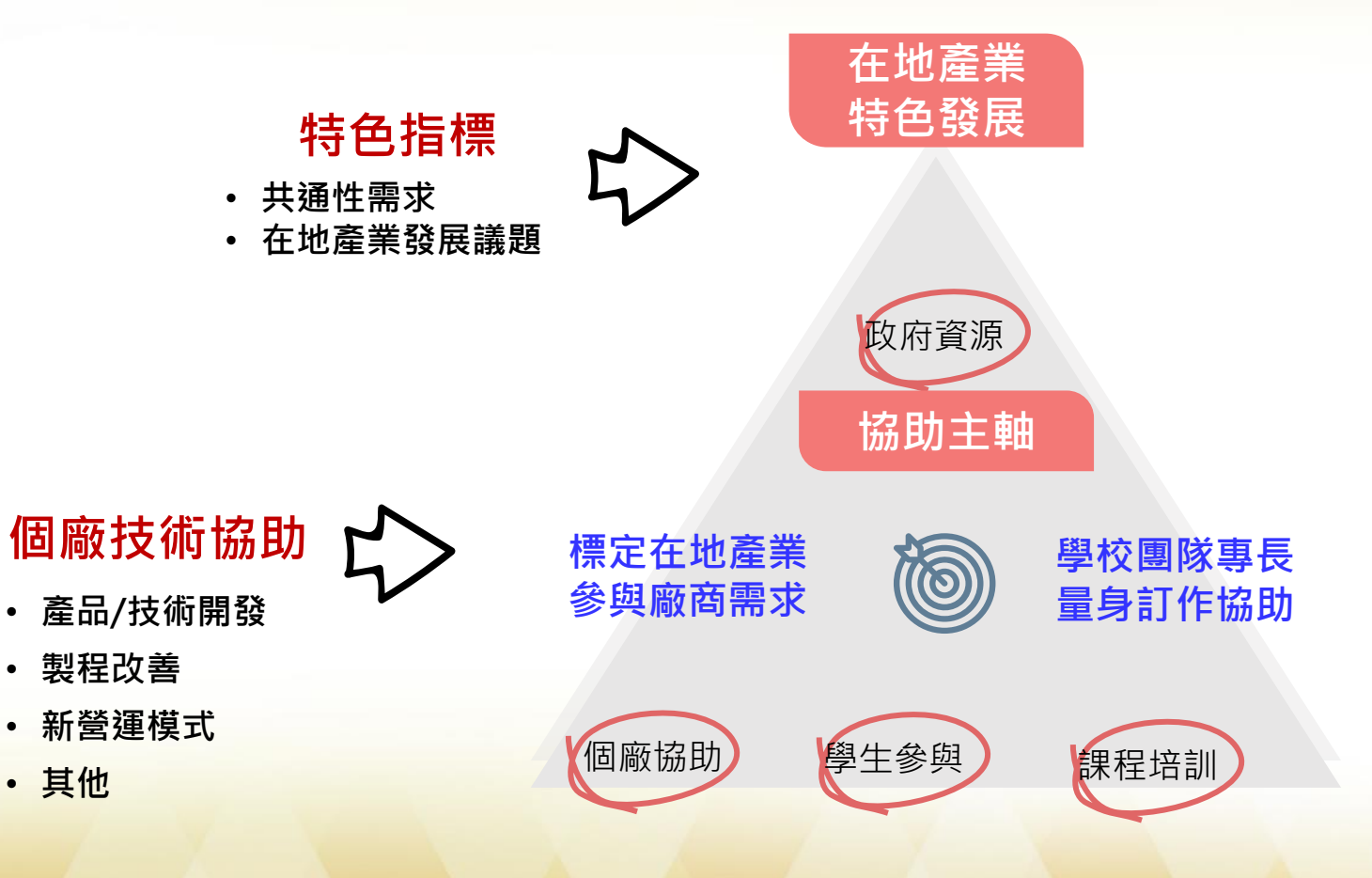

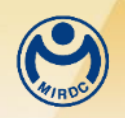

## 一、計畫背景**(2)**

■推動作法:以本計畫所公告之各縣市之在地產業(如附件1)廠商為限,透 過徵案或媒合等方式,推動「學界推動在地產業科技加值創新計畫」。

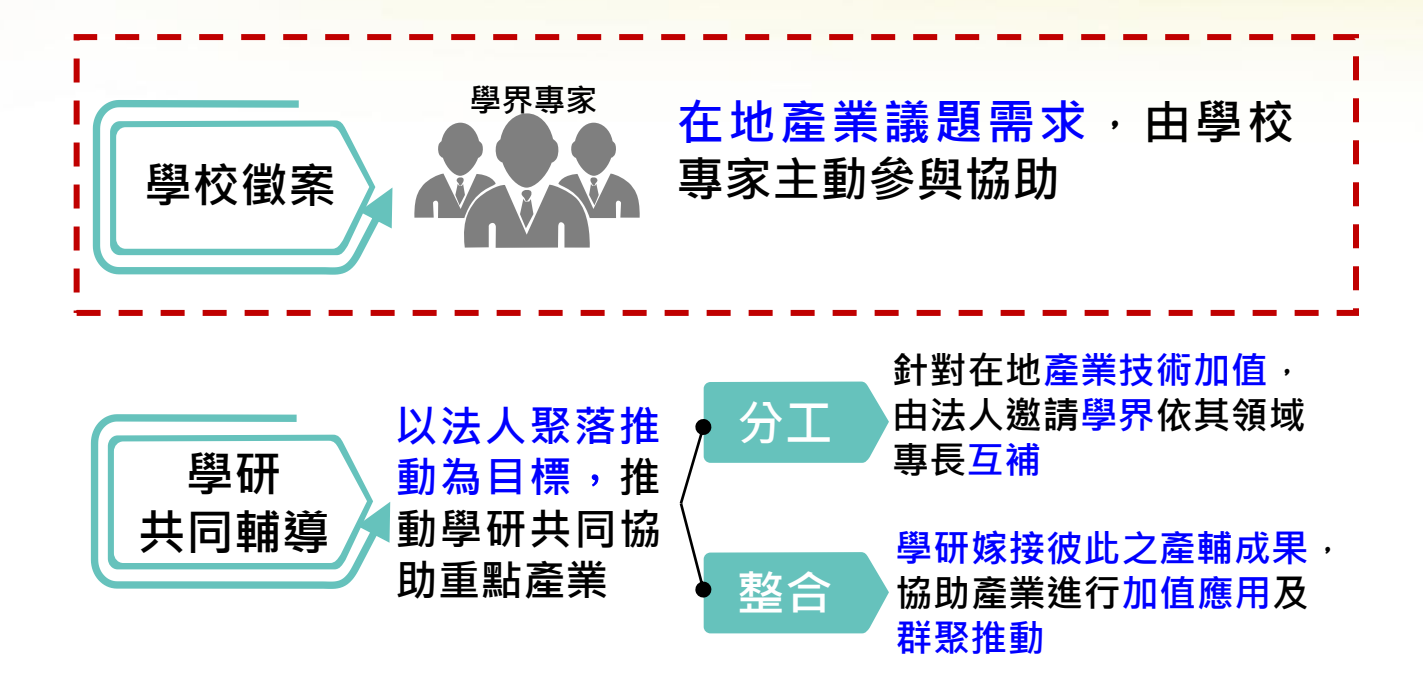

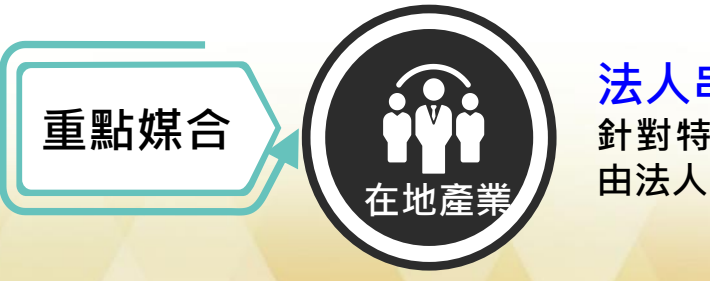

**法人串接、學界認養 針對特定關注之在地產業(或公協會), 由法人邀主動邀請學校協助**

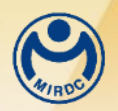

## 二、年度專案計畫說明**(1)**

- 申請資格:
	- ◆ 參與學校**(**計畫申請單位**)**:教育部核准設立之全國各公私立大學及技專 院校
	- ◆ 專家資格:依「教育人員任用條例」及「大學研究人員聘任辦法」,於 全國各學校現職之教師**(**教授、副教授、助理教授、講師等**)**及研究員
	- **◆ 廠商資格:符合計畫所公告之各縣市之在地產業(如附件1)廠商,且依** 法辦理公司登記之企業為原則;但本計畫主動媒合;花東、離島地區; 區域產業特殊性,經本計畫審查同意者得為商業登記

◼ 計畫期程:依計畫審查核定通過當月至當年度**11**月**30**日

#### **備註:**

- **1) 廠商每年度只能提案通過協助1次。**
- **2) 專家每年度最多協助2家廠商。**

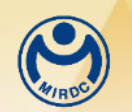

二、年度計畫申請說明**(2)**

#### ■協助之產業範圍:

#### 1.以本計畫所定之各縣市在地產業為限:如附件**1**

例如:

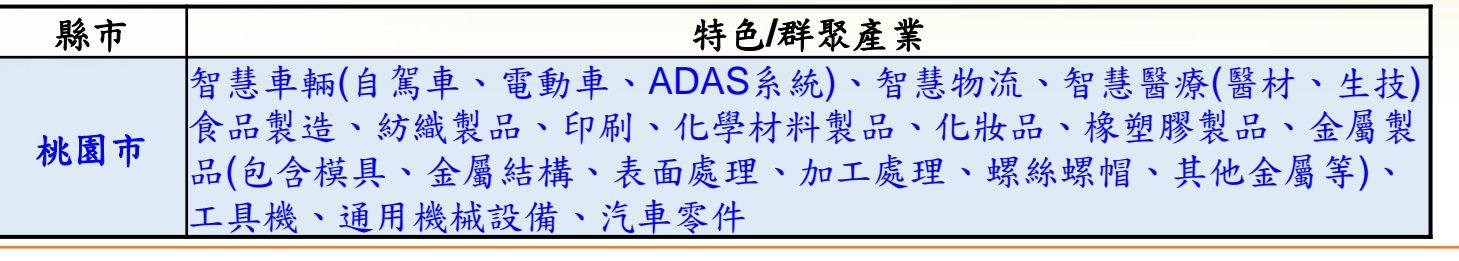

註:如專案能與在地產業公協會、研究法人單位合作者將優先支持

■參與廠商:

- 1. 專案參與廠商至少**10**家**(**含**)**以上,最多不超過**12**家**(**含**)**(金門、連江、 澎湖等離島地區得為5家(含)以上)
- 2. 參與廠商應在同一縣市或相鄰**2**縣市
- **3.** 關聯廠商原則不得超過**30%**(如有跨領域需求導入其他產業廠商)
- 4. 參與廠商至少**50%**不得與上一年度重複
- 5. 廠商**3**年內最多參與協助**2**年

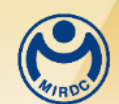

## 二、年度專案計畫說明**(3)**

#### ■計畫重點及產出:

- 1. 應以在地產業共通性需求或發展議題為導向,標定推動重點主軸及作 法並訂定明確之特色指標至少**1**項。
- 2. 每一廠商應有**1**位主要負責專家協助產品**/**技術開發、製程改善、新營 運模式導入**…**等內容,且應記錄相關協助成果。
- **3.** 每一廠商應有**1**位學生參與,以廠商實習、專題研究或其他合適方式 參與(以研究生為優先,學生人數應與參與廠商家數相同),負責專家 應提供必要之協助。
- 4. 針對在地產業共通性需求辦理相關辦理至少**2(**含**)**場次,至少**6**小時以 上之技術、人才訓練課程,應與專案協助重點產業相結合,並以協助 參與廠商員工為主。
- 5. 應協助廠商申請政府相關補助計畫至少**2**案次以上,申請之政府補助 計畫應以經費直接補助廠商(廠商為政府補助資源之申請者)或廠商須 負擔一定比例之<mark>自籌款或配合款者為限</mark>,(不包含補助內容為<mark>碳盤查、</mark> 碳足跡計算、品管認證、網站製作、人才培訓...等計畫)。
- 6. 其他學校得自行規劃。

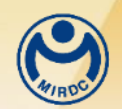

#### 二、年度專案計畫說明**(4)**

#### ■ 計畫經費

➢ 經費上限: (7.2萬×參與廠家數)+12萬推動費用兩者總和計算

#### 例如:輔導**10**家=**(7.2** ×**10)+12** =**84**萬元

- ➢ 經費編列重點:依「經濟部及所屬機關委辦計畫預算編列基準」辦理
	- 1) 依人事、旅運、業務、材料、維護及管理費等項目編列
	- **2)** 人事費不得超過計畫經費之**45%**,管理費不得超過人事費**33%**,雜項費用不 得超過1萬元。
	- 3) 人事、管理費不得流用;業務費、材料費及旅運費,科目間經費得互相調整, 惟執行時應依簽約計畫書經費需求表所列會計科目內進行核銷。
	- 4) 有關業務費、材料費及旅運費等科目間經費調整時,請入**2**出**2(**該科目之**20%)** 原則,並需填報經費流用表送本計畫備查。
	- 5) 依法應繳納之公付補充保費之費用,應編列於該經費歸屬的科目中,或依學 校相關規定編列。
	- **6)** 編列人事費之計畫參與人員,至廠商訪視協助或執行計畫相關工作時,不得 另行支用訪視輔導或顧問、講師及出席費用等,但得報支相關交通或雜項等 費用。
- ➢ 經費撥付:分**2**期撥付,第一期款於年度完成簽約後撥付簽約金額之**70%**,尾 款則於當年度驗收審查後撥付餘**30%**。

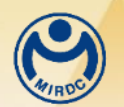

二、年度專案計畫說明**(5)**

#### ■計畫申請(1):

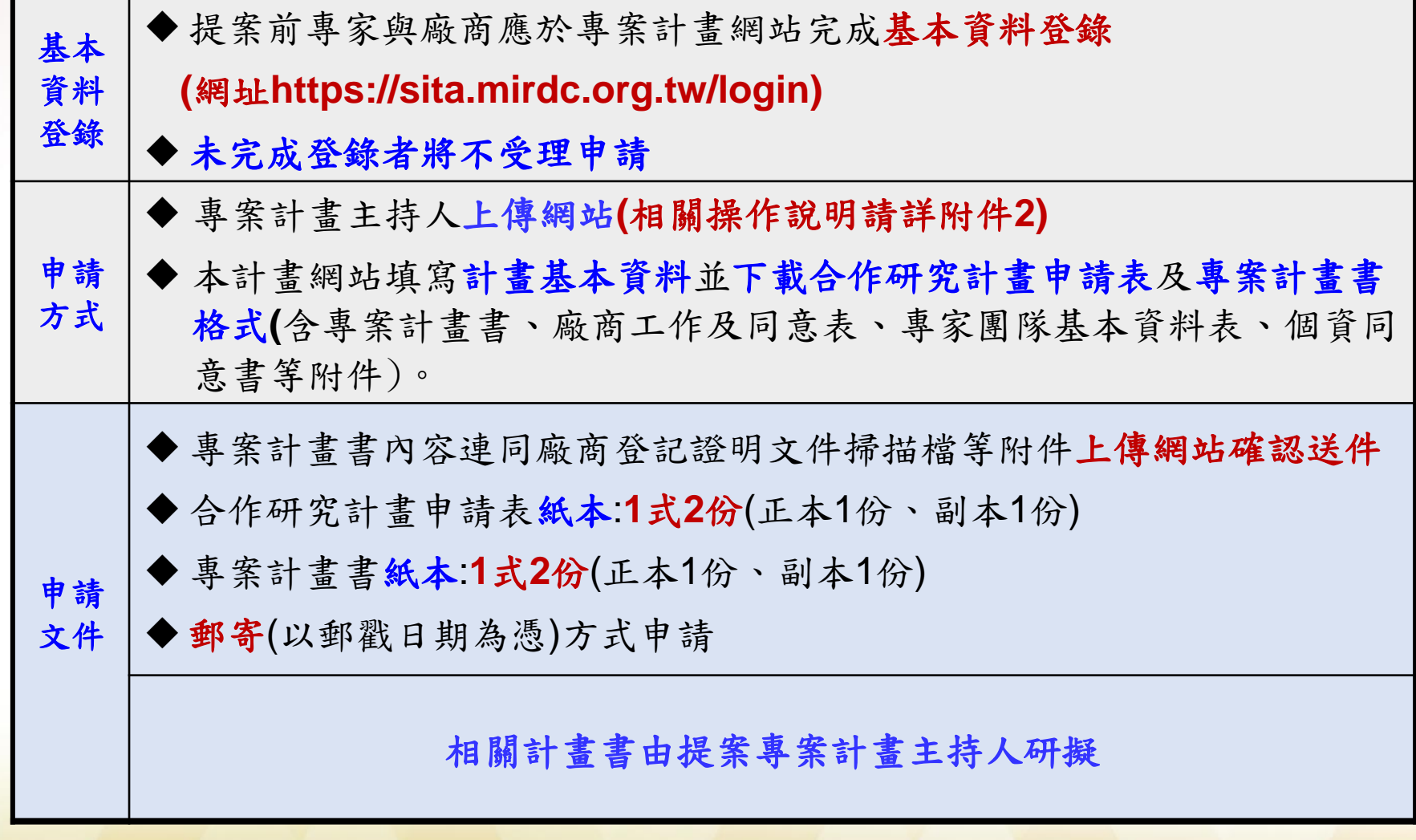

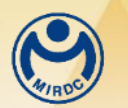

二、年度專案計畫說明**(6)**

#### ■計畫申請(2):

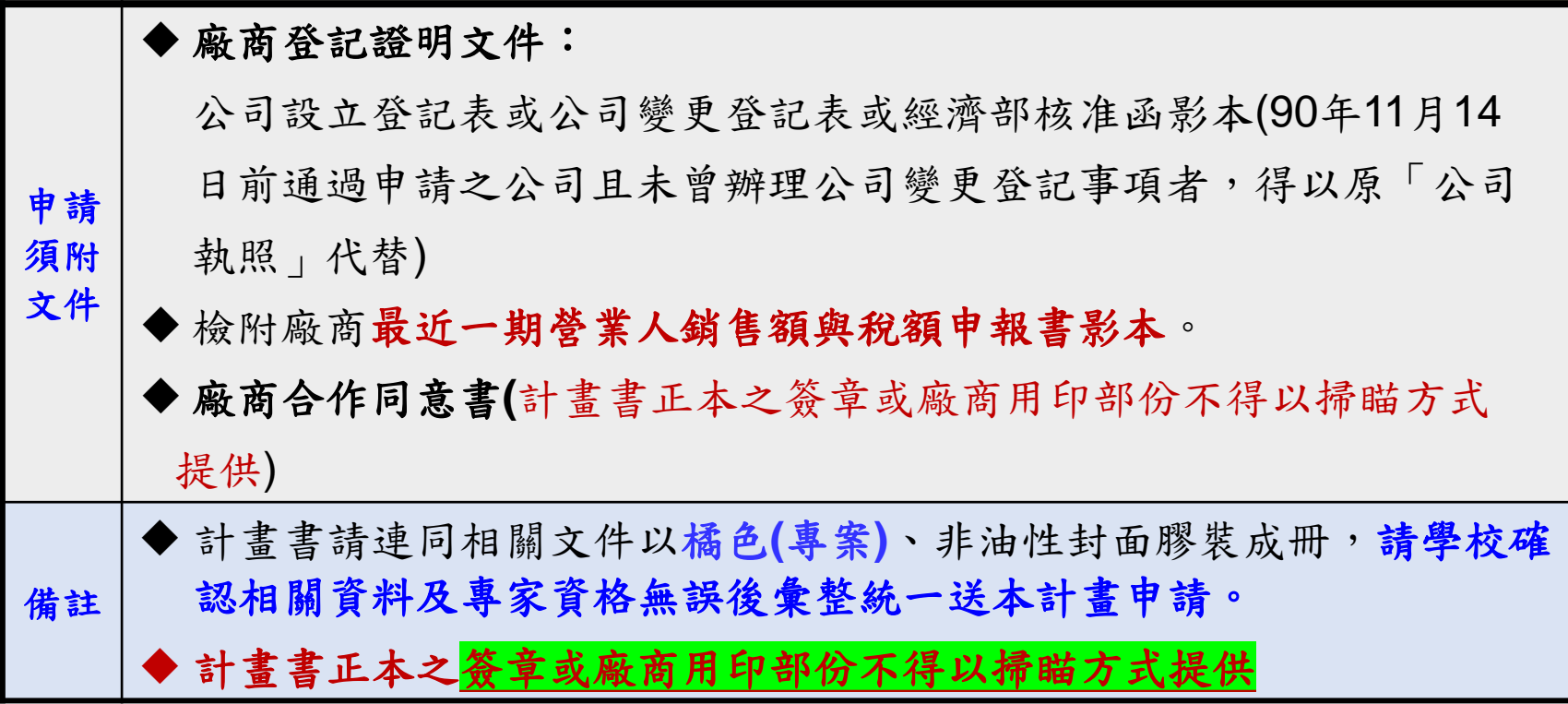

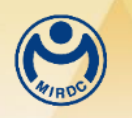

二、年度專案計畫說明**(7)**

#### ■計畫審查:

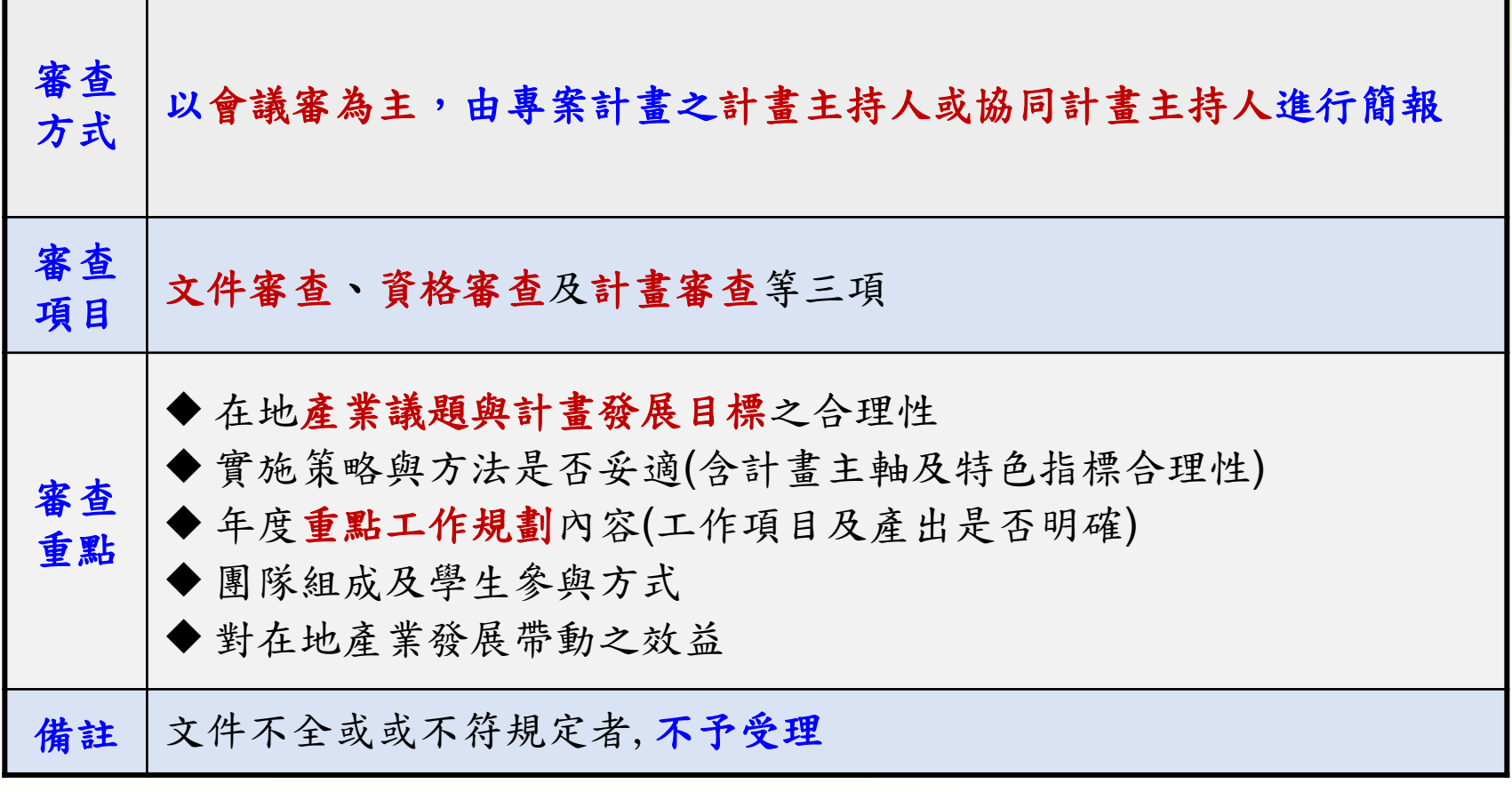

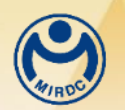

二、年度專案計畫說明**(8)**

#### ◼計畫管理:

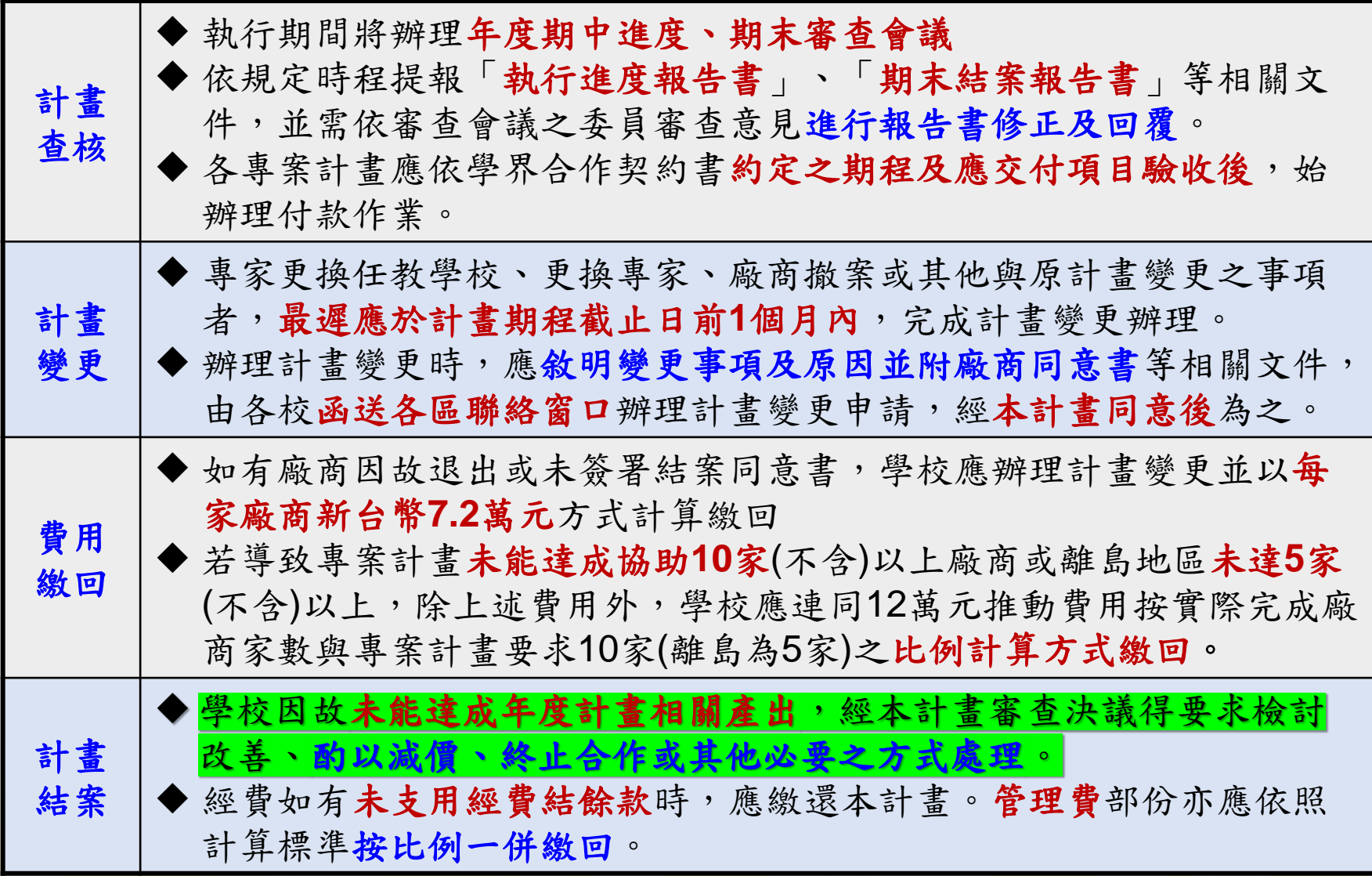

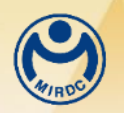

二、年度專案計畫說明**(9)**

■ 計畫結案:

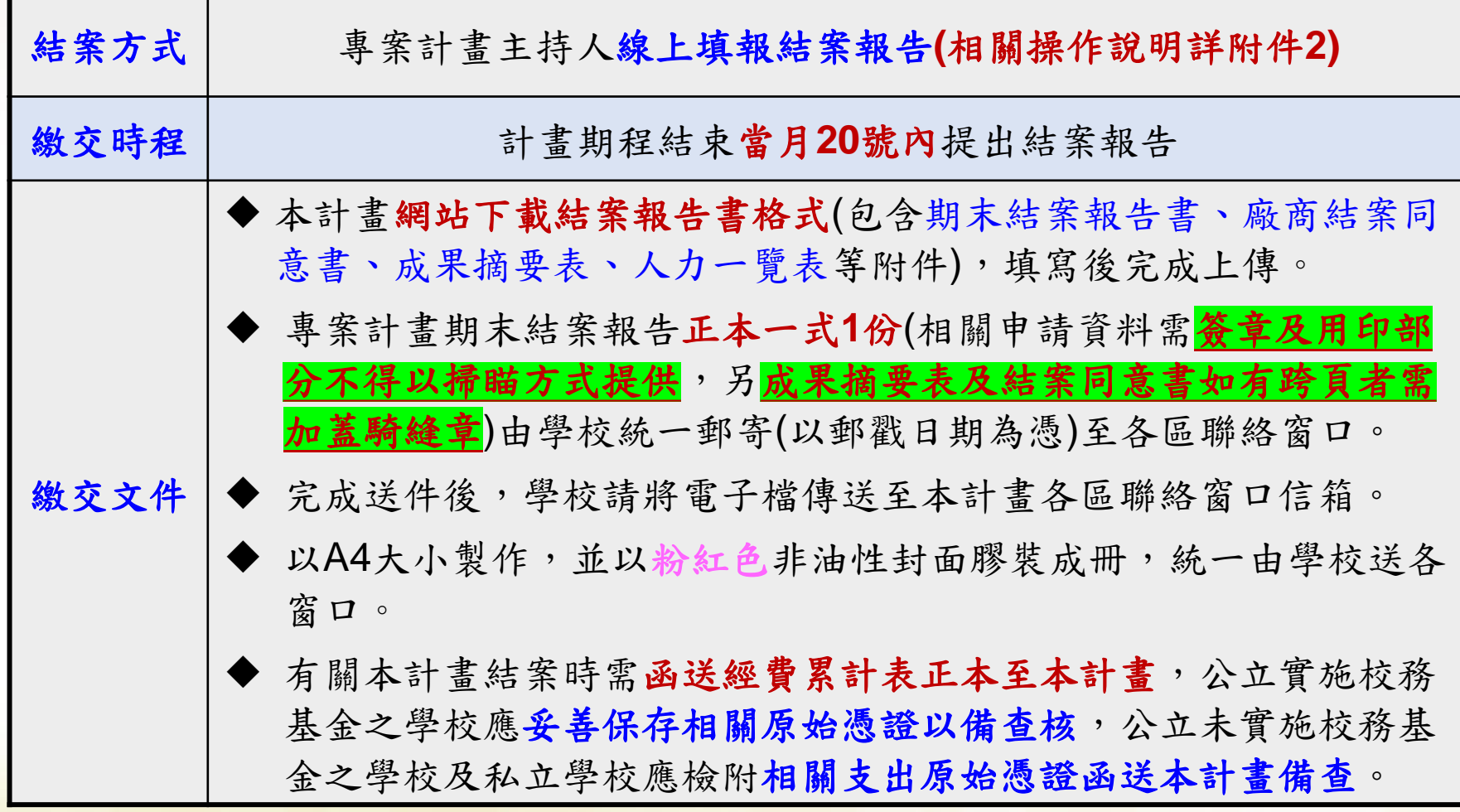

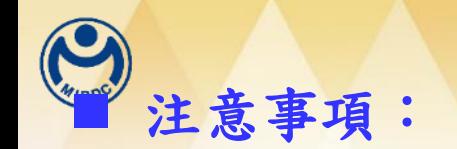

## <sup>◼</sup> 注意事項: 二、年度專案計畫說明**(10)**

- 1. 每項專案以協助**1**項在地產業為限,如有異*/*跨業結合者,應強化說明其參 與之必要性;如因區域產業特性須納入商業登記者亦同。
- 2. 專案規劃區分共通**/**同性產業需求及個廠需求並重,有關特色指標之訂定 應注意與在地產業特色發展之鏈結。
- 3. 協助廠商爭取研提政府資源,以經濟部相關補助廠商之計畫為優先(如 SBIR、CITD或A+企業創新研發淬鍊計畫等),同一廠商同一技術內容已 於其他政府研發補助計畫執行者不得申請本計畫。
- 4. 因輔導所應用或衍生之專利等智慧財產權歸屬,原則上由專家、學校及 廠商自行協調合意。若有衍生專利產出應列入本計畫之績效項目。
- 5. 參與之專家,廠商或學生應配合相關成果發表或問卷等活動。
- 6. 專家與廠商若有利害關係或涉及利益迴避者,應主動告知迴避。
- 7. 計畫執行期間如有相關計畫變更事項**(**含經費**)**,最遲應於年度**10**月**31**日 前完成計畫變更。
- 8. 因應個人資料保護法規定,凡參與本計畫之專家、廠商與相關人員,應 提供相關個人資訊供本計畫使用,填報個人資料蒐集、處理、利用書面 同意書。
- **9.** 年度經核定通過之專案計畫如有撤案情形,本計畫將視撤案原因,必要 時得限制專家或學校下一年度提案之權利。

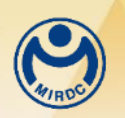

二、年度專案計畫說明**(11)**

#### ◼ 申請期限:

◆ 本計畫自即日起開放相關計畫之申請,收件截止日期為113 年**1**月**31**日止 (以郵寄方式送達者以郵戳為憑) ,計畫申請與 受理之時程及範圍以本計畫實際公告內容為準。

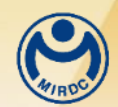

#### 專案計畫案例說明

◼ 亮點案例**(1)**:高雄科技大學協助鋁門窗產業數位轉型與電腦輔助設計 分析

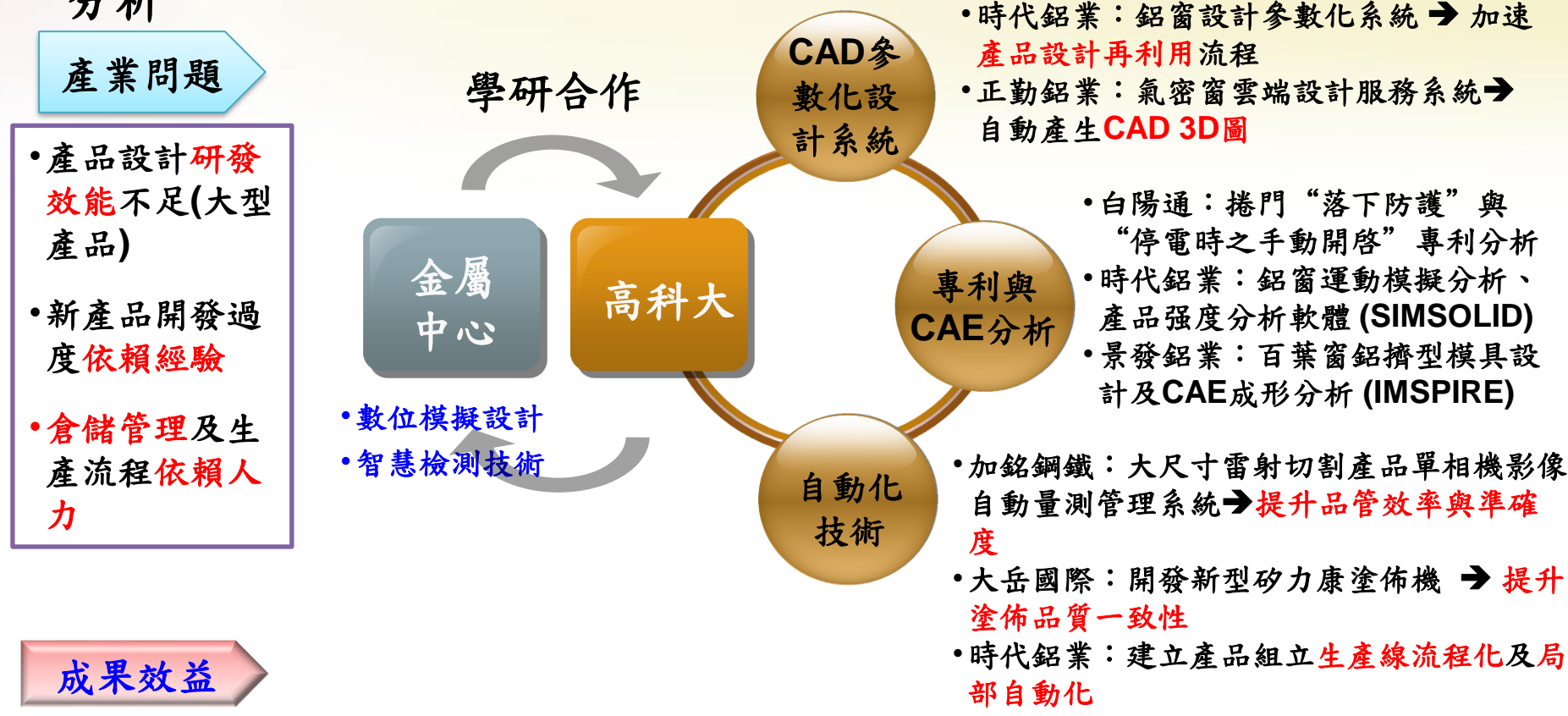

- **1.**協助加銘鋼鐡進行產品設計分析、白陽通導入表面處理技術、高全存進行多曲率鋁帷幕鈑金,促進廠商 投入研發費用**534**萬元
- **2.**促成高全存新建廠房、購買**5**軸加工設備、鐳銲機、加銘鋼鐡購買自動金屬折角設備**)**、景發添購鋁擠型 設備、時代鋁業增購鋁窗沖孔及組裝平台,增加設備投資**4,019**萬元
- **3.**增加產值**4,520**萬元:昶鑫**(**薄壁細框鋁合金摺門,外銷新加坡市場**1,800**萬元**)**、新格鋁業**(**鋁擠型 **1,920**  萬元**)**、時代鋁業**(**冲孔組裝 **200**萬**)**、高全存**(**多曲率鋁帷幕 **600**萬元**)**

**16**

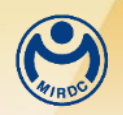

### 專案計畫案例說明

◼ 亮點案例**(2)**:大葉大學協助表面處理產業導入高附加價值多功能鍍

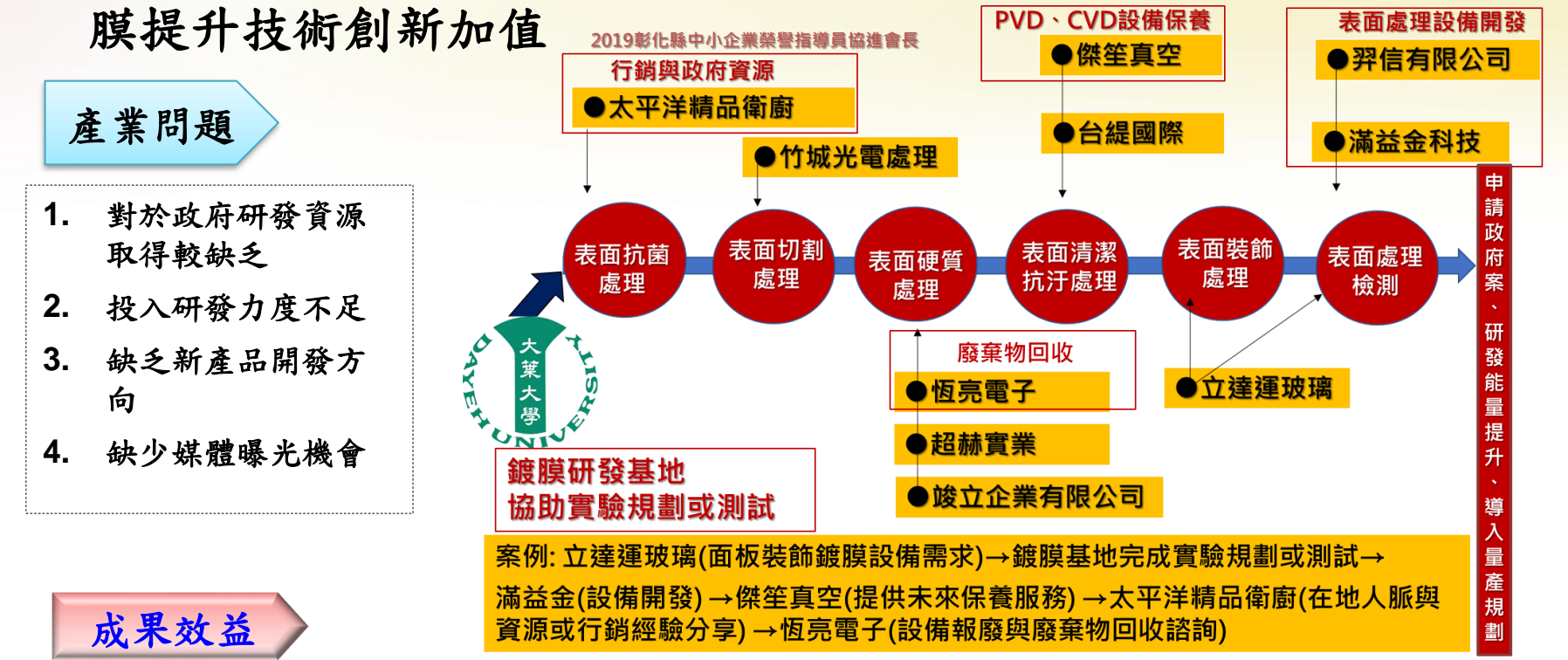

- **1.** 建立開放鍍膜基地實驗室空間,提供廠商試作:包含**(1)**射頻濺鍍、**(2)**高功率脈衝磁控濺鍍、**(3)**超 音波噴塗、**(4)**液向沉積,整合校內資源提供廠商實驗驗證,提高廠商投入研發。
- **2.** 協助廠商研提**4**案次中央研發補助計畫,如投入高著色效率電致變色薄膜開發與應用研究**(**台緹國際 **)**、裝飾性鍍膜導入自動辨識斷線檢測試驗機開發**(**立達運玻璃**)**,研提總經費**9,453**千元,
- **3.** 協助**10** 家廠商進行表面處理相關技術開發,並促成投入研發費用新台幣**7300**仟元**/**年,產值增加新 台幣**19,800**仟元**/**年。
- **4.** 導入噴塗、大氣電漿、超音波噴塗、濺鍍系統促成**7**家廠商,投入設備投資共計新台幣**5,200**仟元**/** 年,增加**11**位就業人數。

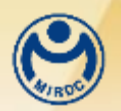

<mark>以</mark>未议益 /

## 專案計畫案例說明

◼ 亮點案例**(3)**:台北科技大學協助新北市醫材產業生醫材料快速整合和商 品化

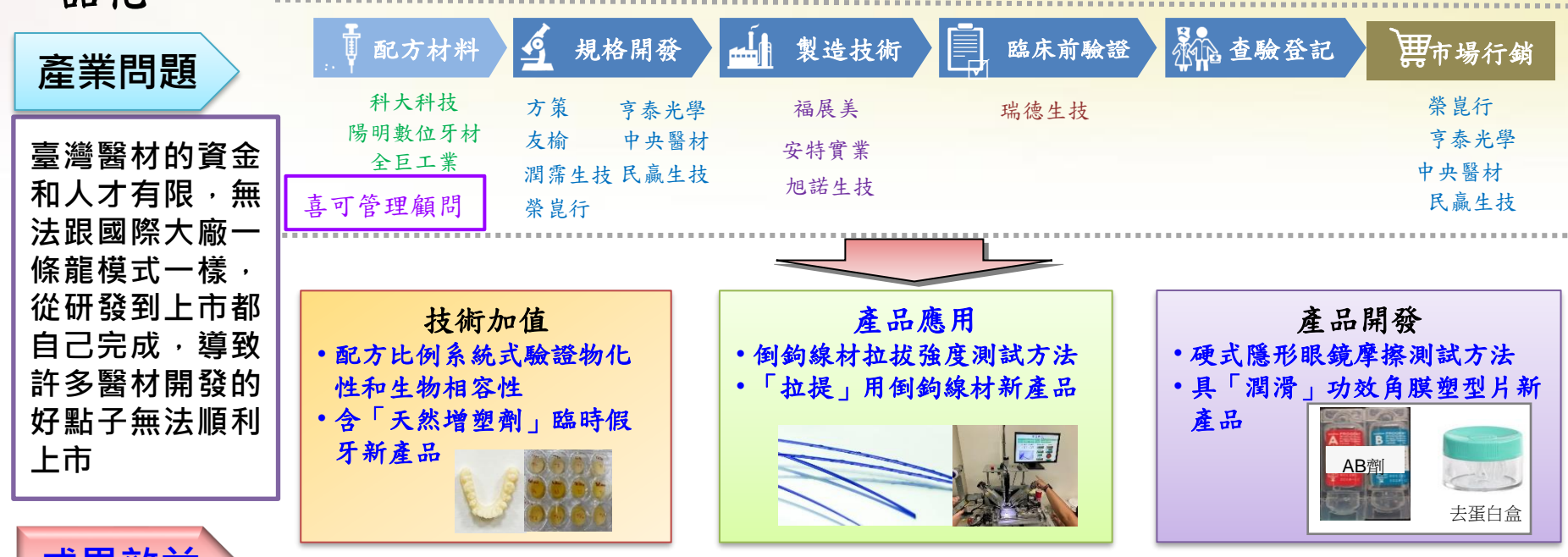

- 1.導入測試倒鉤的拉拔強度測試,協助福展美和方策科技建立用作顏面拉提之倒鉤線材的品質管控方法, **增加產值7,200萬元。**
- **2.導入安特實業的半自動化切割線材機台至福展美,增加設備投資200萬元,倒鉤線材產能增加1倍,產 值增加3,600萬元。**
- **3.導入臨時假牙配方比例系統式驗證,協助陽明數位牙材開發新醫療器材產品,增加產值1,500萬元;促 成全巨工業提供臨時假牙主要原料給陽明數位牙材,增加原料價值8倍。**
- **4.協助亨泰光學確認硬式透氧隱形眼鏡之鍍膜條件,每年可生產增加潤滑且不易沾附淚液蛋白質3萬副新 產品。**
- 限閱資料、禁止複製、轉載及外流 <sup>18</sup> **咬合板投資400萬元於7月設立新創公司-台灣眼科材料股份有限公司,研發出角膜塑型片多效保養液。 5.促成喜可管理投資150萬元於6月設立新創公司-台灣牙科材料股份有限公司 ,研發製造出臨時假牙和**

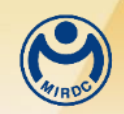

## 三、專案規劃建議

1.標定協助之在地產業及發展議題:

計畫名稱:協助 **OOO** 縣**(**市**) OOO** 產業 **OOO** 計畫**(**做什麼**)**

- 2.建議設定**2**年為期、分年階段之目標
- 3.強化參與廠商間的實質合作**(**技術或業務**)**或導入與外部廠商合作
- 4. 特色指標應著重專案共通性或特殊成果達成, 非個廠輔導產出之加 總
- 5.與法人或在地產業公協會之合作內容應更具體
- 6.協助成果應有前後差異量化值**(**查核點內容亦同**)**
- 7.學生參與方式不是僅協助辦理活動或參訪
- 8.訓練課程應結合專案重點、專業技術領域,培養廠商員工提升
- 9.政府相關資源參考經濟部產業輔導**1999(**產業競爭力發展中心**)**網站 資源(網址:https://assist.nat.gov.tw)

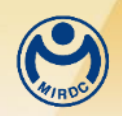

## 四、結語**(1)**

- 1. 專案計畫著重產業技術研發協助為主,廠商若有碳盤查、低碳智 慧化等需求,建議學校可直接申請低碳與智慧化輔導計畫,惟去 年有部分學校將此疫後特別預算列為政府補助資源績效,經審查 委員決議不予認列。
- 2. 本計畫以分包研究方式執行,經費編列及核銷均依經濟部相關規 定辦理,請各學校提案時特別注意。
- 3. 計畫變更請注意時程(10月底前應完成)。
- 4. 本年度申請須同步於計畫網站登錄、填寫計畫書及相關附件,請 特別注意**[\(https://sita.mirdc.org.tw/login\)](https://sita.mirdc.org.tw/login)**。

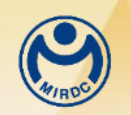

## 四、結語**(2)**

- 5.有關「學界推動在地產業科技加值創新計畫」申請注意事項, 已正式公告於金屬中心產業技術司分包研究計畫: (**[https://www.mirdc.org.tw/NewsView0.aspx?Cond=4620&S](https://www.mirdc.org.tw/NewsView0.aspx?Cond=4620&Source=0) [ource=0](https://www.mirdc.org.tw/NewsView0.aspx?Cond=4620&Source=0)**)
- 6.請有興趣提案學校專家隨時留意。
- 7.計畫申請截止日期為**113**年**1**月**31**日,名額有限,歡迎有興趣之學 校踴躍參與。
- 8.有問題隨時洽本計畫各區窗口。

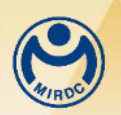

連江(馬祖)

×

金門

澎湖 序

هرم

五、連絡方式

#### 北區聯絡窗口

基隆

宜蘭

台北縣(市)

花寶

桃園

新竹縣(市)

南投

台中縣(市)

8 IK.

台南縣(市)

高雄縣(市)

嘉義線(市)

屏東

- ⚫ 地址:100台北市中正區重慶南路二段51號2樓(金屬中心企劃推廣處 專案組)
- ⚫ 電話:02-23918755 分機118
- 傳真: 02-23914822
- ⚫ 聯絡人:楊小姐
- E-mail: shuyi560@mail.mirdc.org.tw

#### 中區聯絡窗口

- ⚫ 地址:407台中市西屯區工業區37路25號 (金屬中心智慧暨系統研發服務 處光機電技術發展組)
- 電話: 04-23502169分機724
- 傳真: 04-23595935
- ⚫ 聯絡人:朱小姐
- ⚫ E-mail:yuny[i@mail.mirdc.org.tw](mailto:i@mail.mirdc.org.tw)

#### 南區聯絡窗口

- 地址:811高雄市楠梓區朝仁路55號 (傳統產業加值中心產業升級服務處 技術與商務整合服務組)
- 電話: 07-3517161分機6221
- 傳直: 07-3513061
- ⚫ 聯絡人:楊小姐
- E-mail: arielyang@mail.mirdc.org.tw

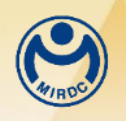

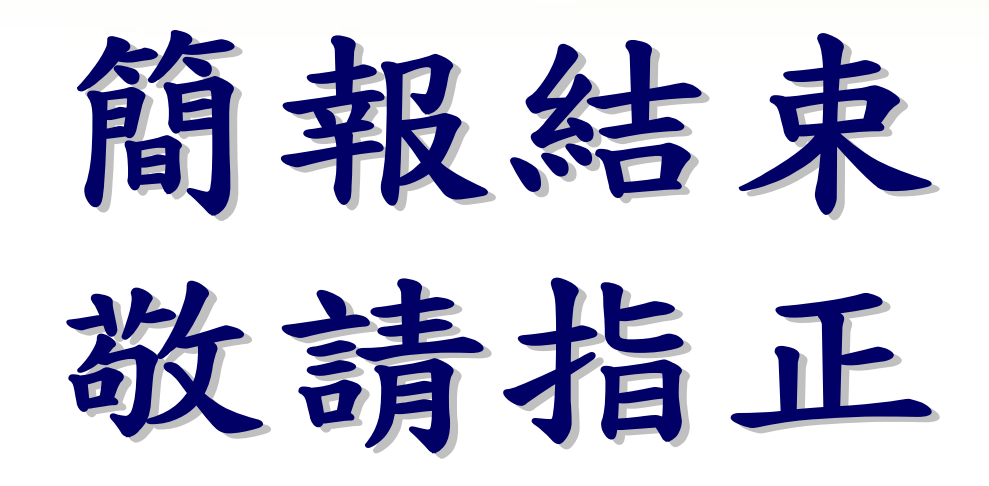

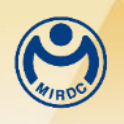

# 、附件

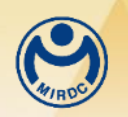

## 附件一:各縣市在地特色**/**群聚

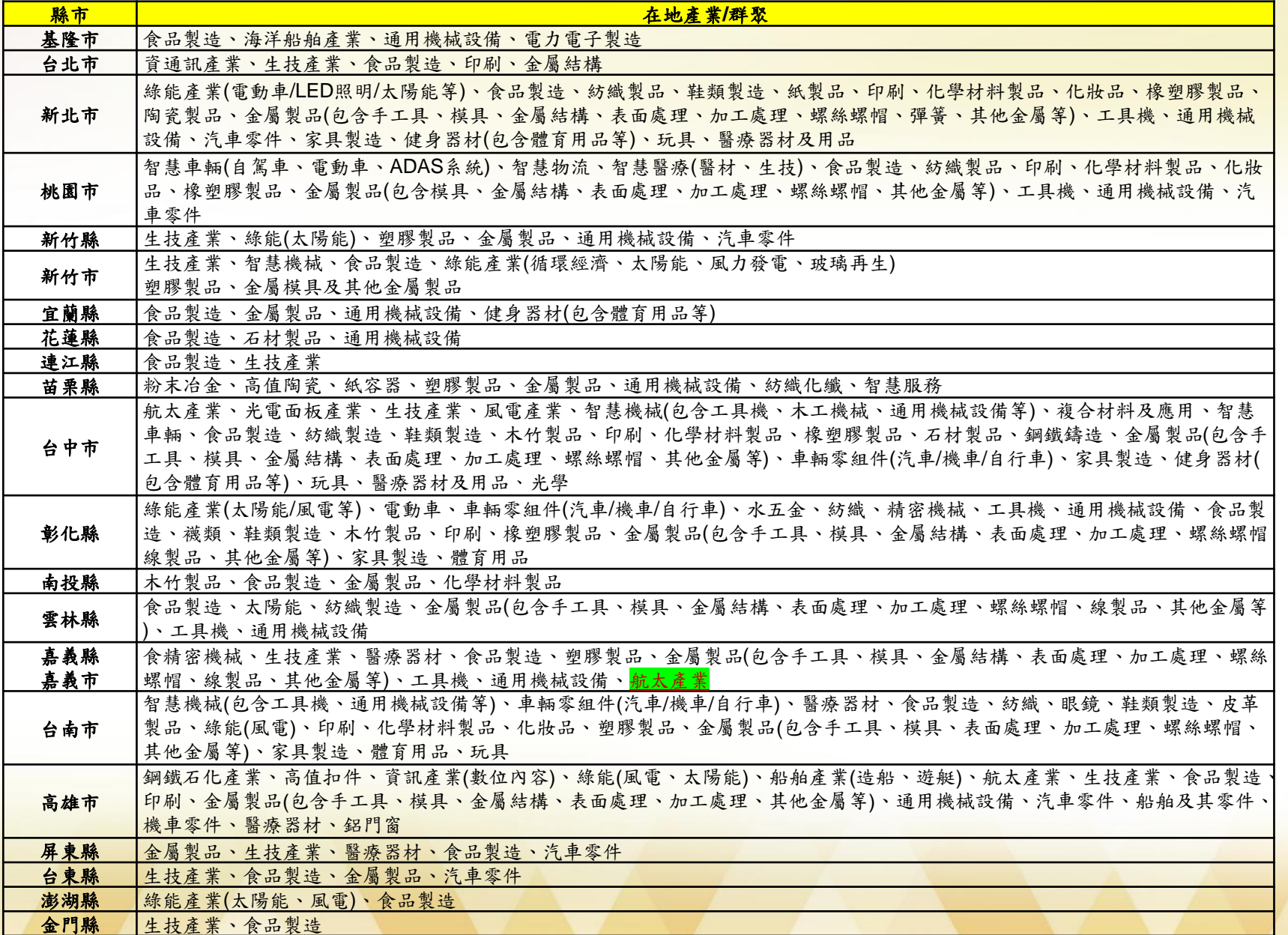

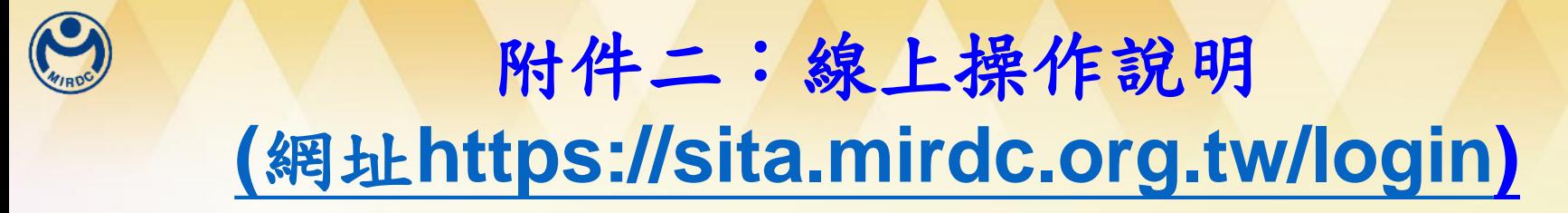

#### ■ 專家與廠商註冊

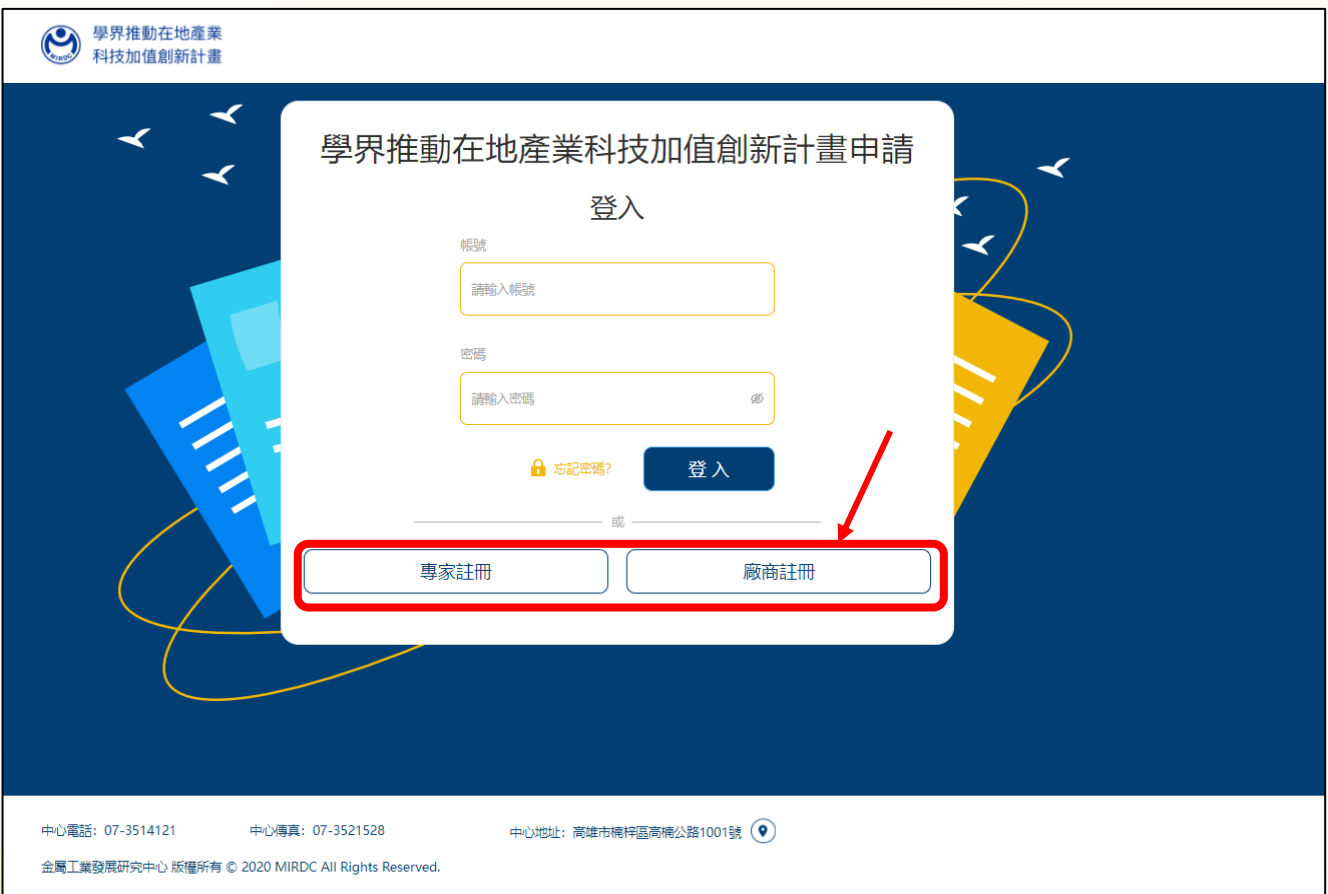

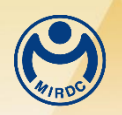

## 註冊登錄**(1)**

#### ■ 註冊資料填寫完成後,按下確認後待管理者審核,審核通過後 系統將自動以**Email**回覆

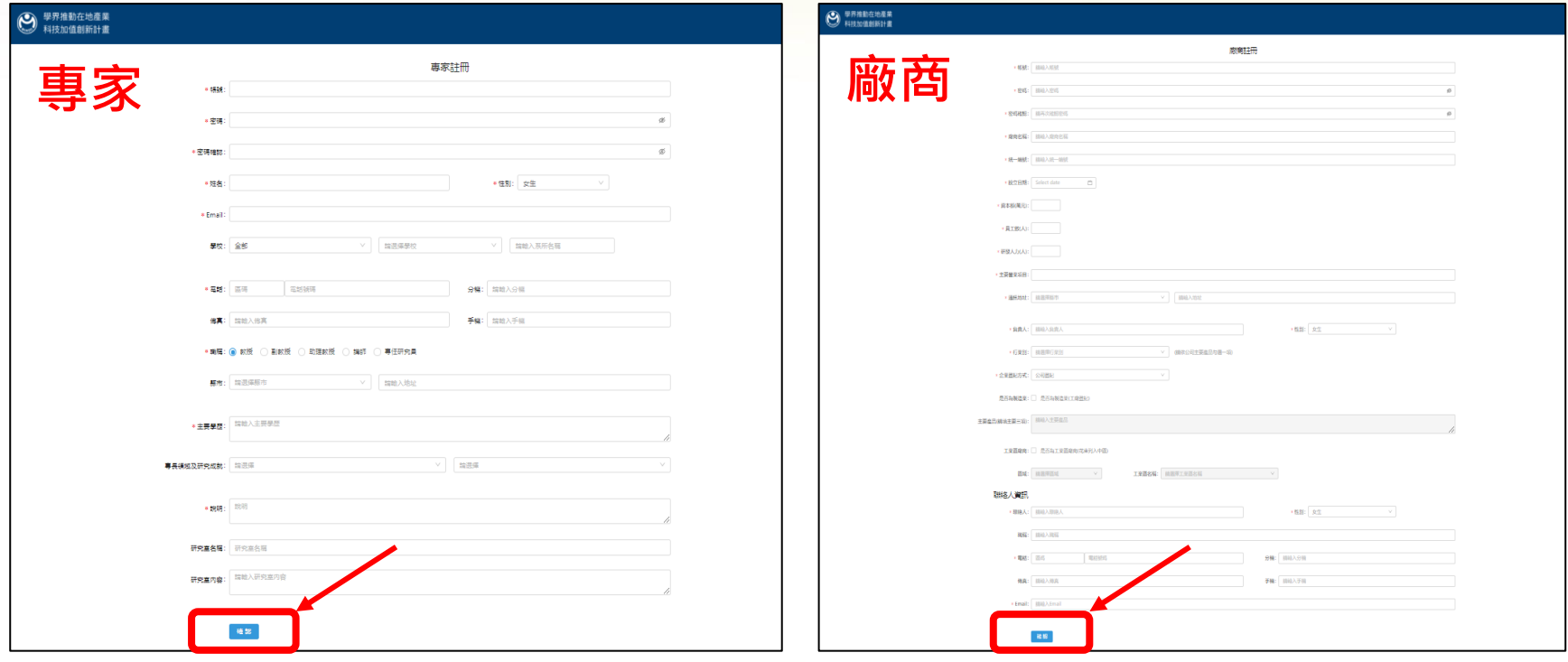

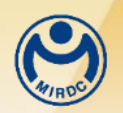

## 註冊登錄**(2)**

#### ■ 輸入註冊時所填寫的帳號密碼後點選登入按鈕,進行登錄作業

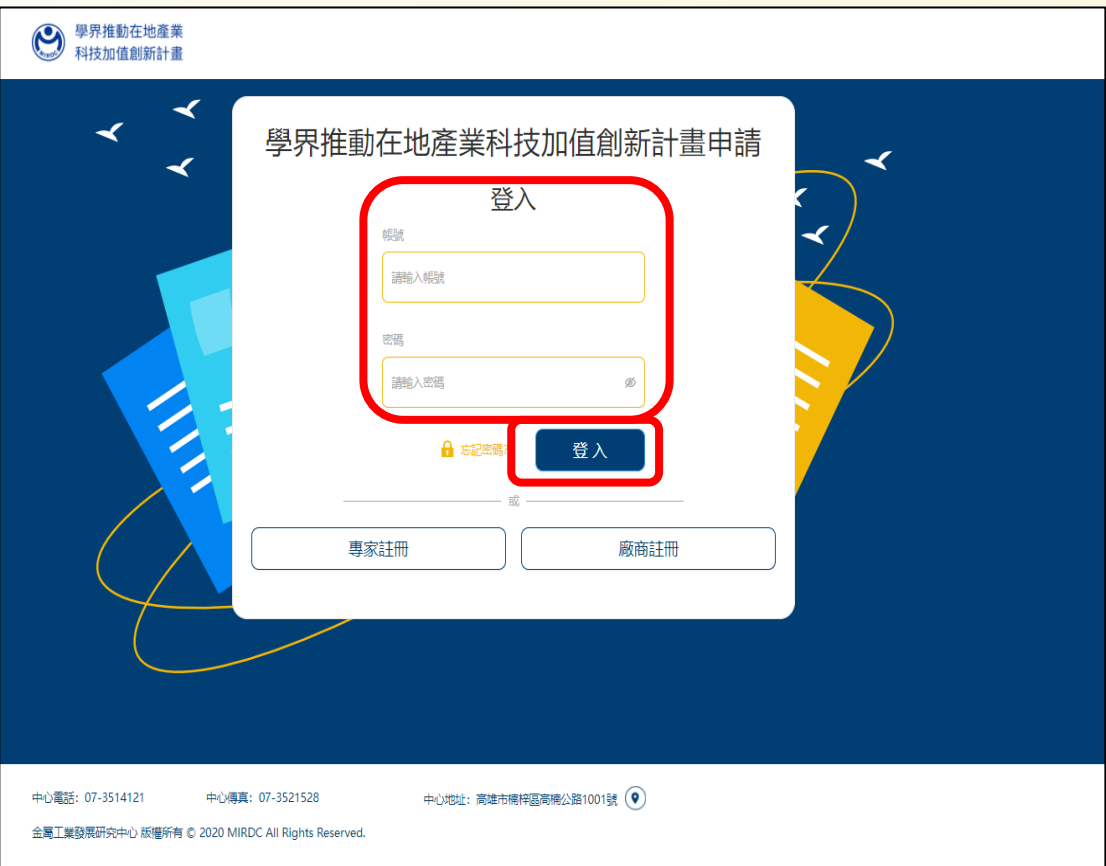

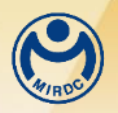

## 註冊登錄**(3)**

■ 審核通過輸入註冊時所填寫的帳號密碼即可登入進行基本資料維護

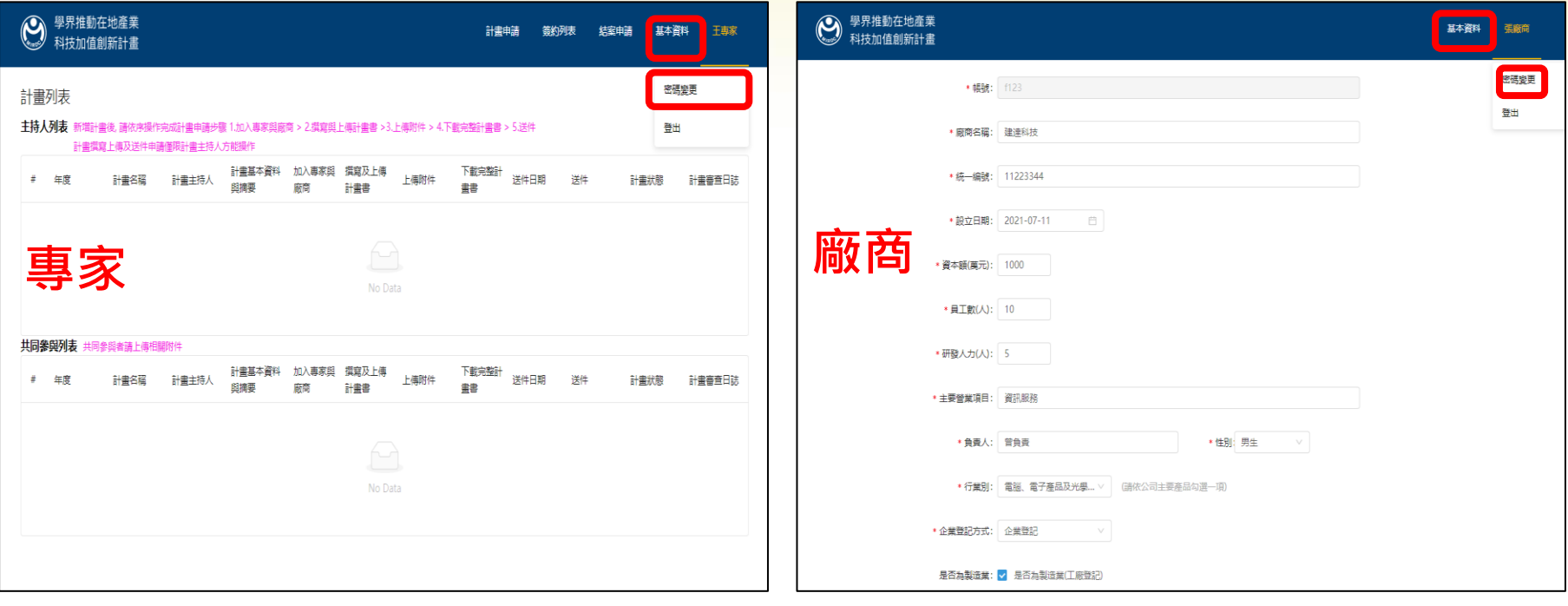

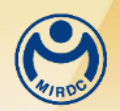

## 計畫申請**(1)**

登錄後按「計畫申請」後進入以下頁面,顯示參與之計畫 ■ 由計畫主持人按「新增計畫」後,依序操作完成計畫申請 ■ 其他專家僅可看到共同參與表列部分

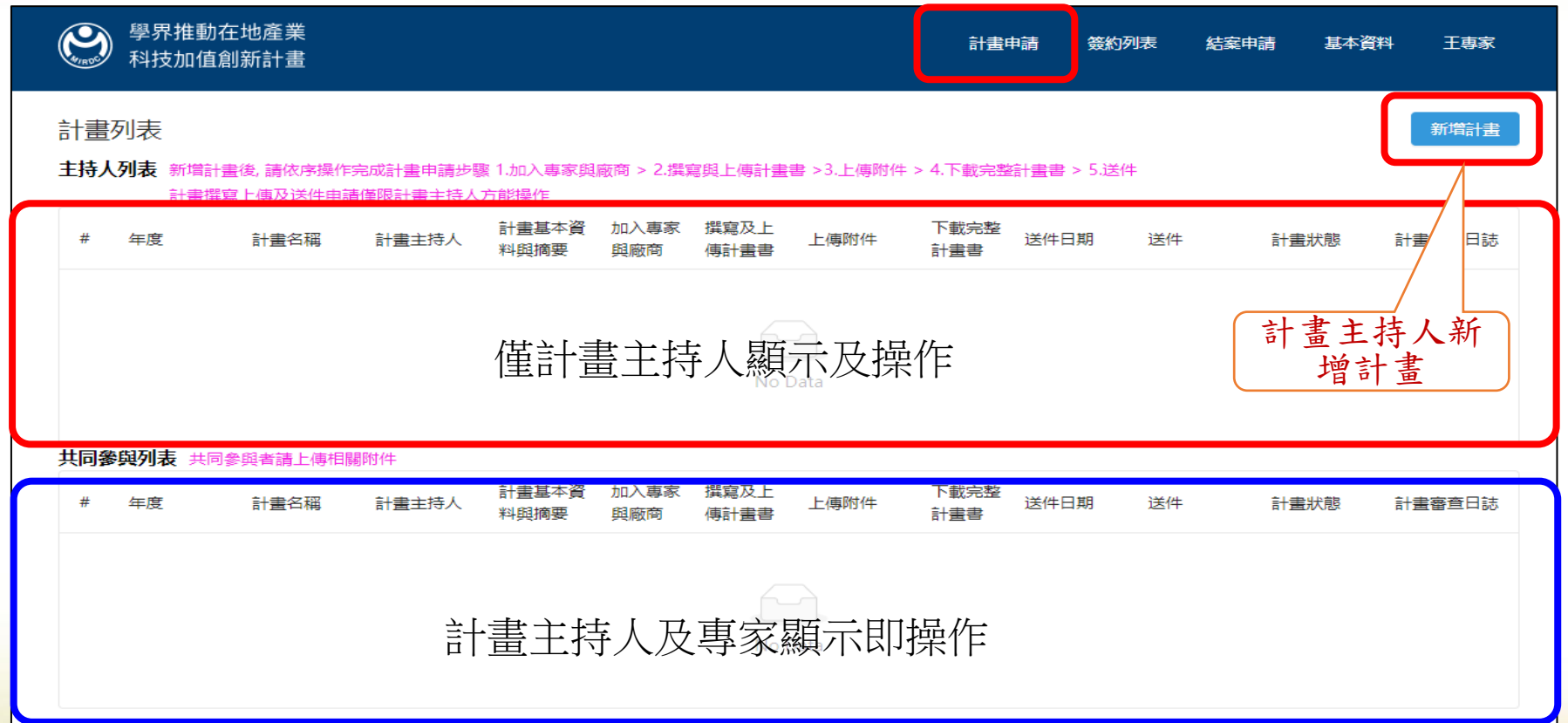

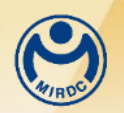

計畫申請**(2)**

■計畫申請步驟

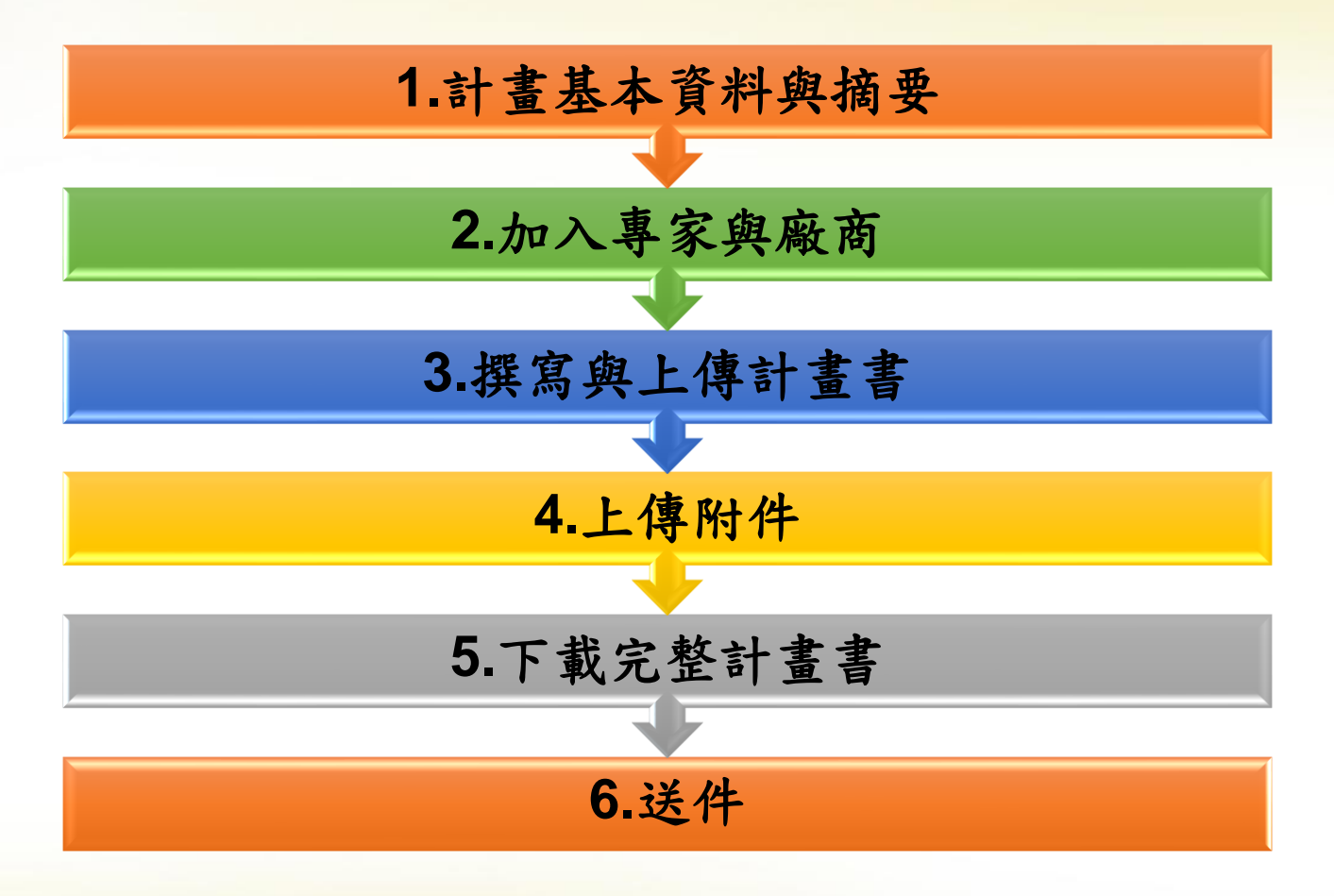

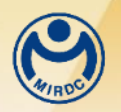

## 計畫申請**(3)**

#### ■ 計畫基本資料與摘要:登打完成後,請按「儲存」,系統返回計畫 列表,進行下一步驟

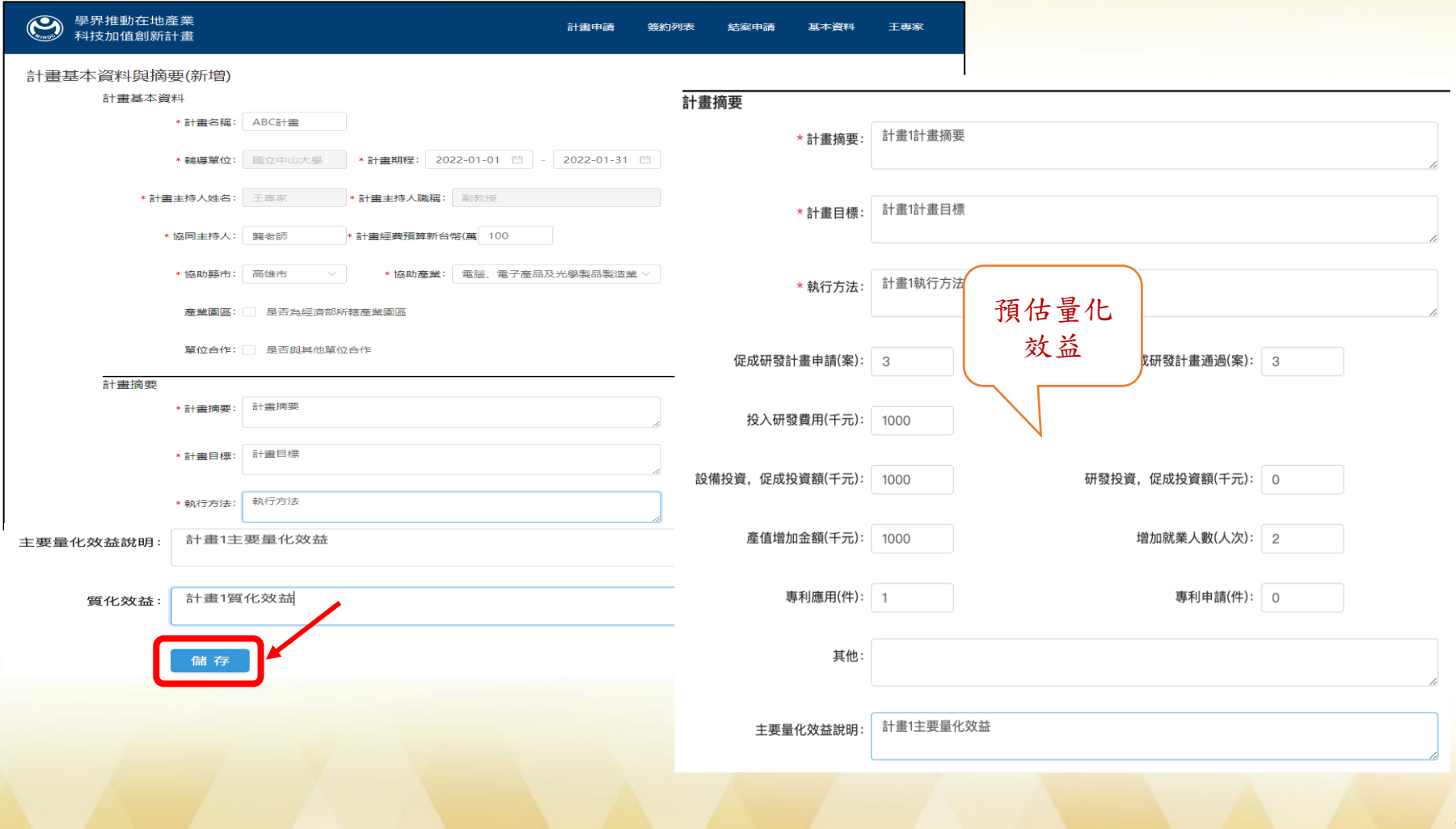

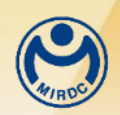

## 計畫申請**(4)**

- 加入專家與廠商
	- **1.**請先加入專家後再加入廠商 **2.**加入廠商後,請填寫需求事項與營運狀況

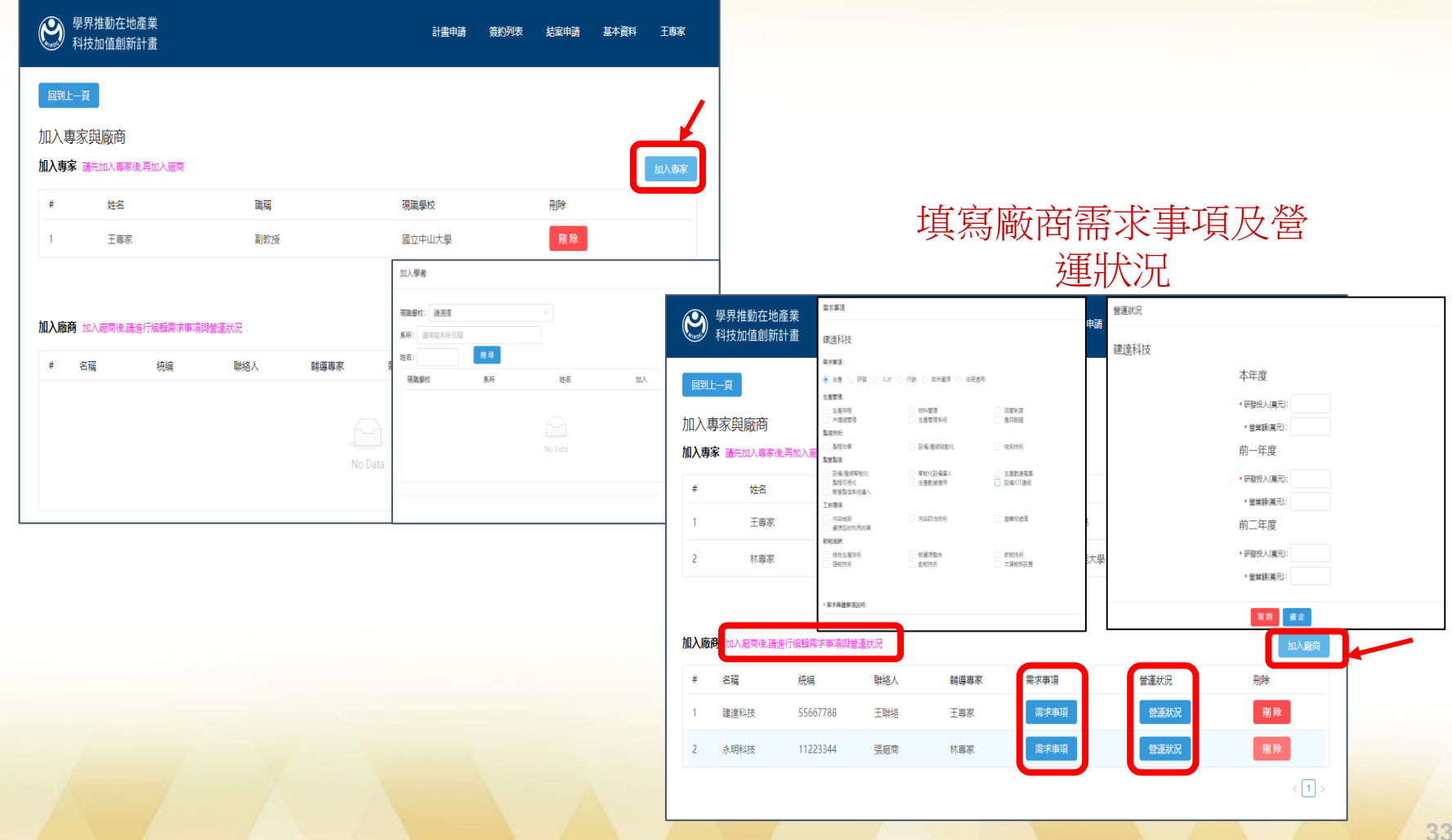

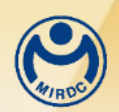

## 計畫申請**(5)**

- 撰寫及上傳計畫書
	- **1.** 點擊計畫列表頁面的「撰寫及上傳計畫書」,下載計畫書範本進 行填寫
	- **2.** 填寫完成的計畫書檔案進行上傳

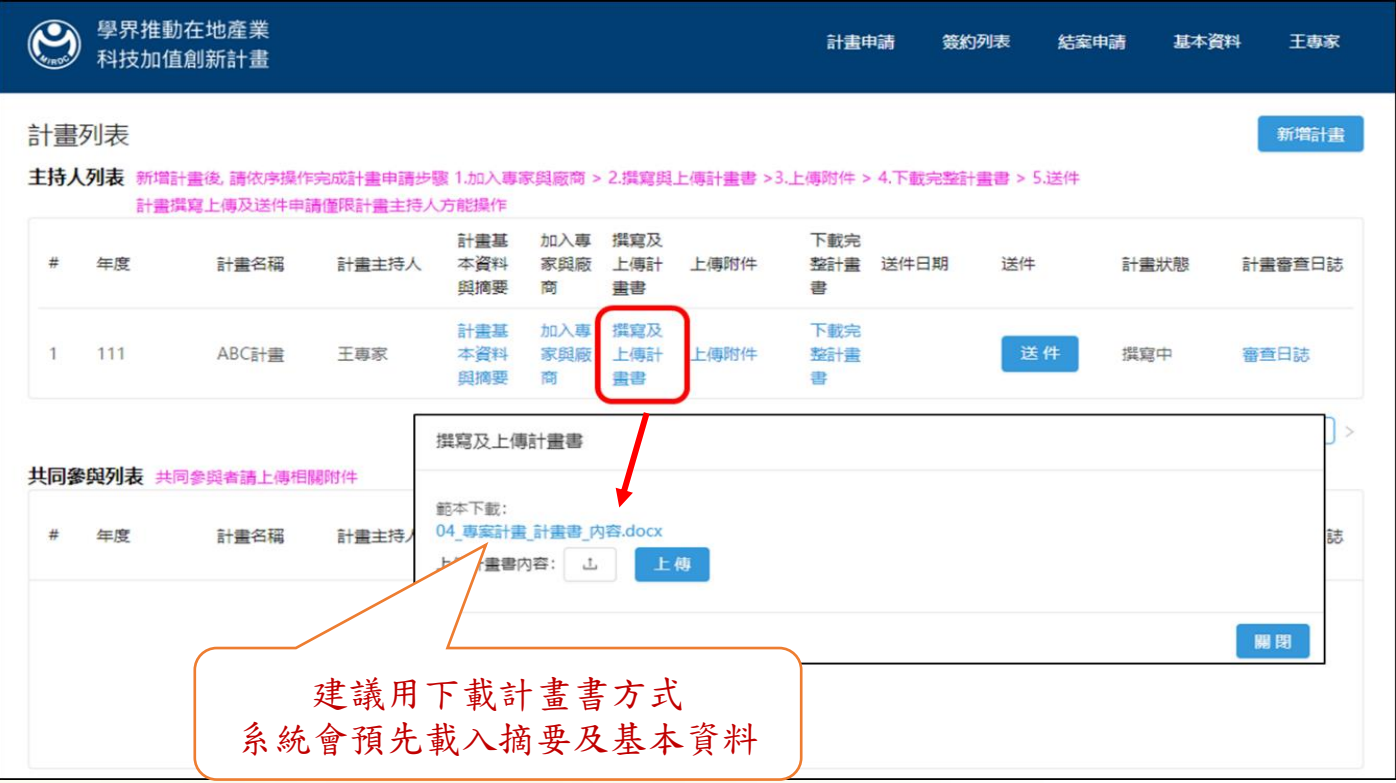

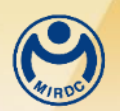

## 計畫申請**(6)**

■ 撰寫及上傳計畫書

**1.**點擊計畫列表頁面的「上傳附件」,下載各類型附件範本進行填寫

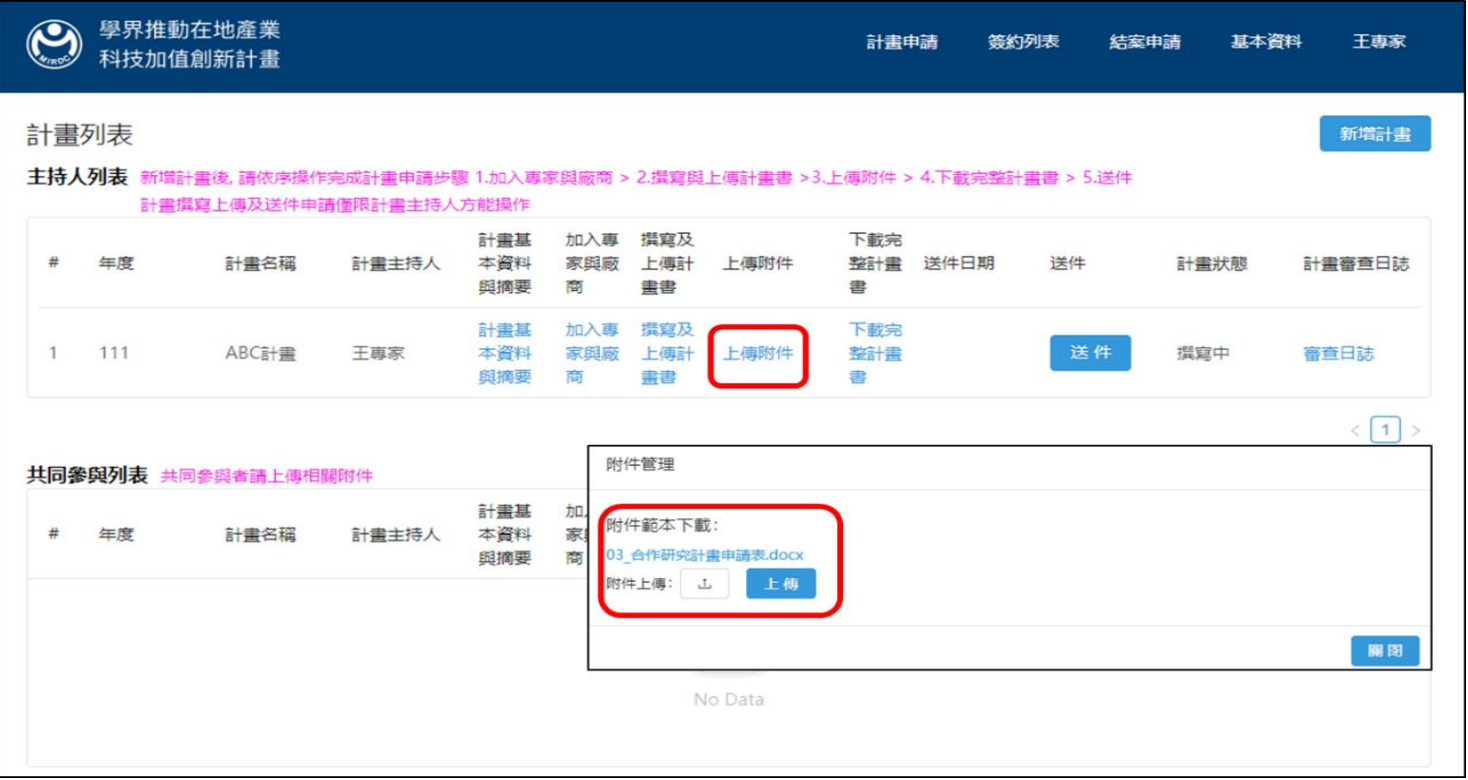

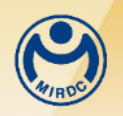

計畫申請**(7)**

#### **2.**計畫主持人填妥附件後進行檔案上傳

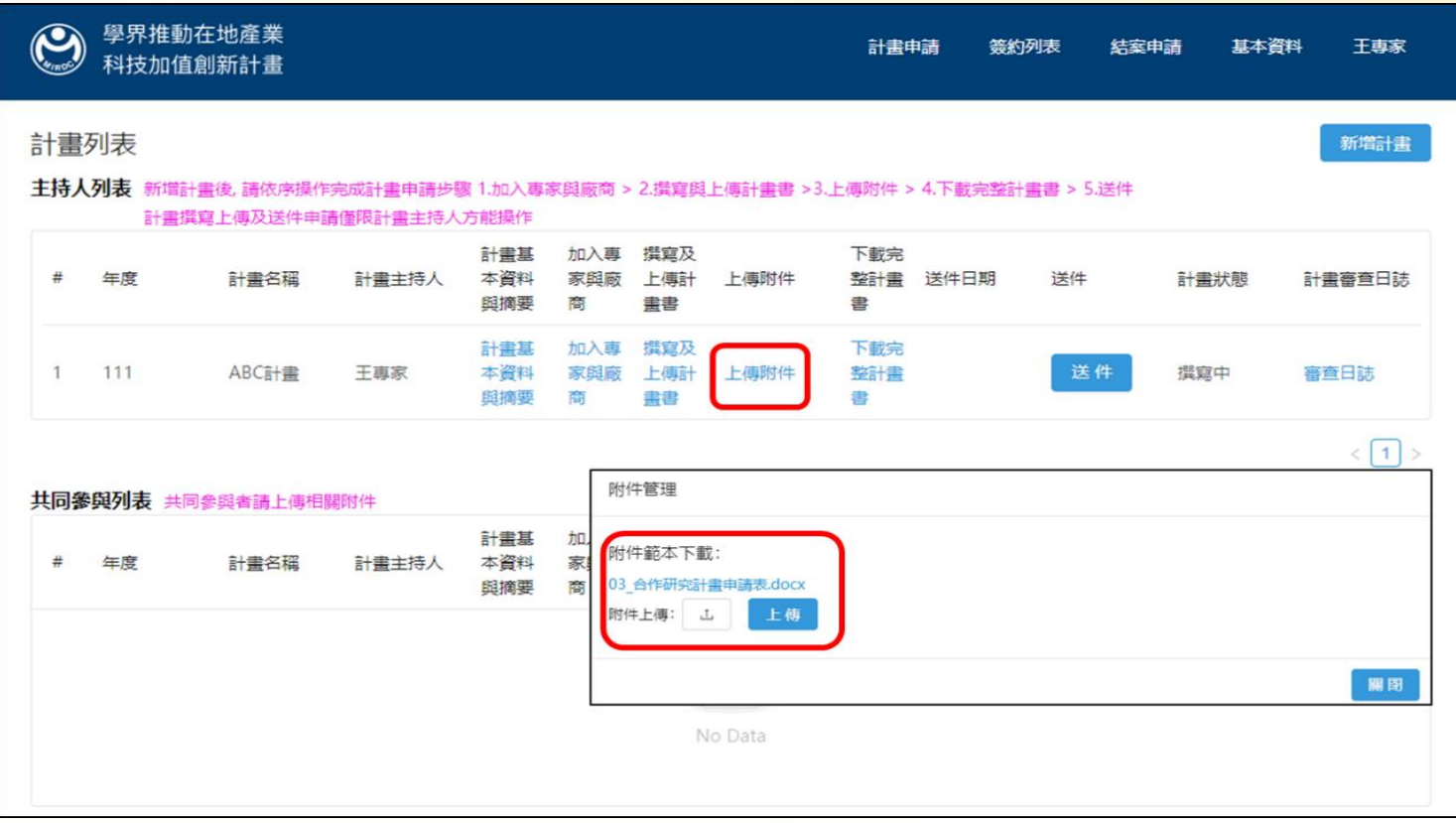

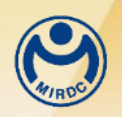

## 計畫申請**(8)**

#### **3.** 參與專家登入後,也可在共同參與列表上傳附件

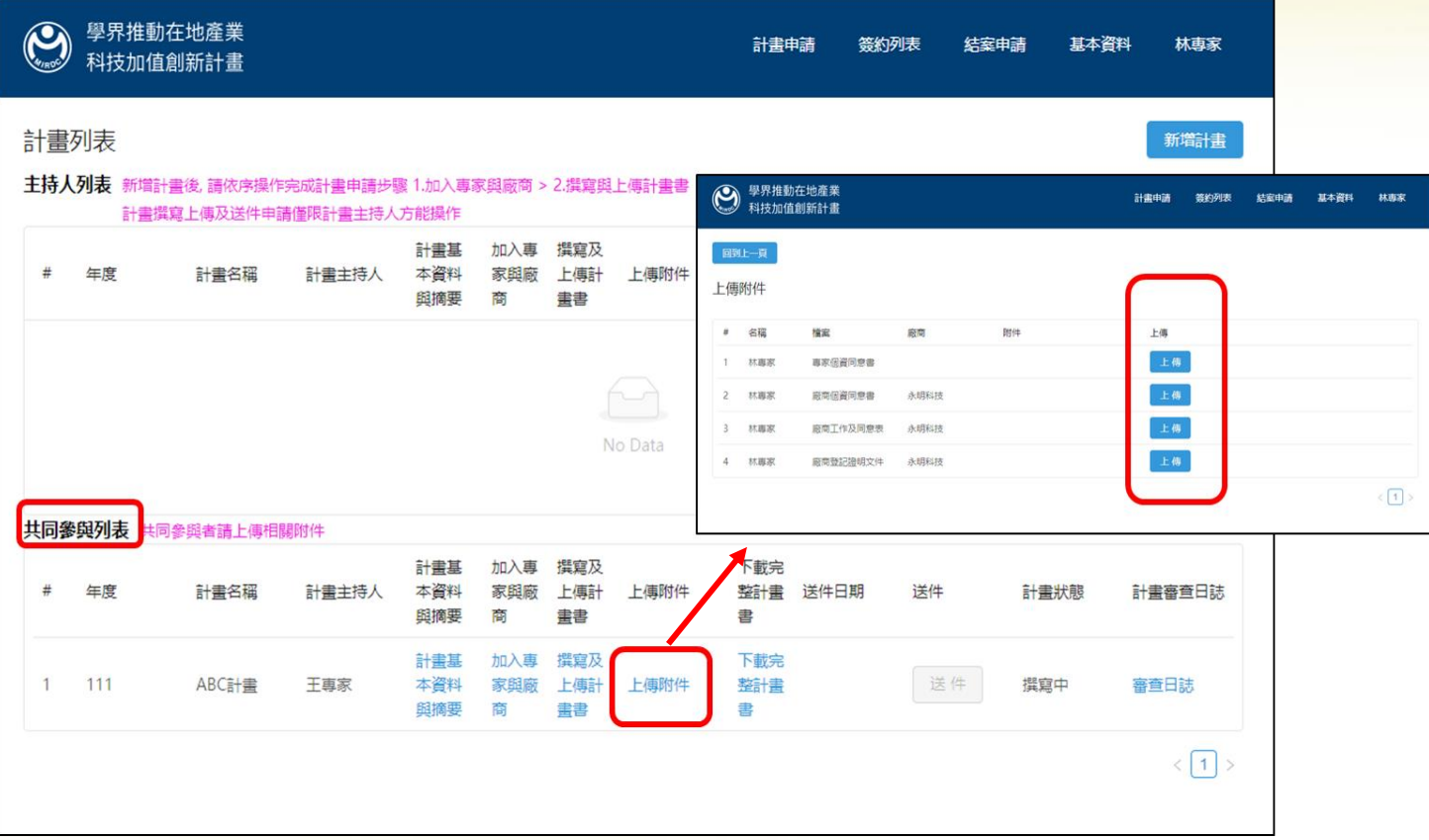

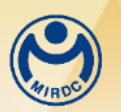

計畫申請**(9)**

#### ■ 下傳完整計畫書

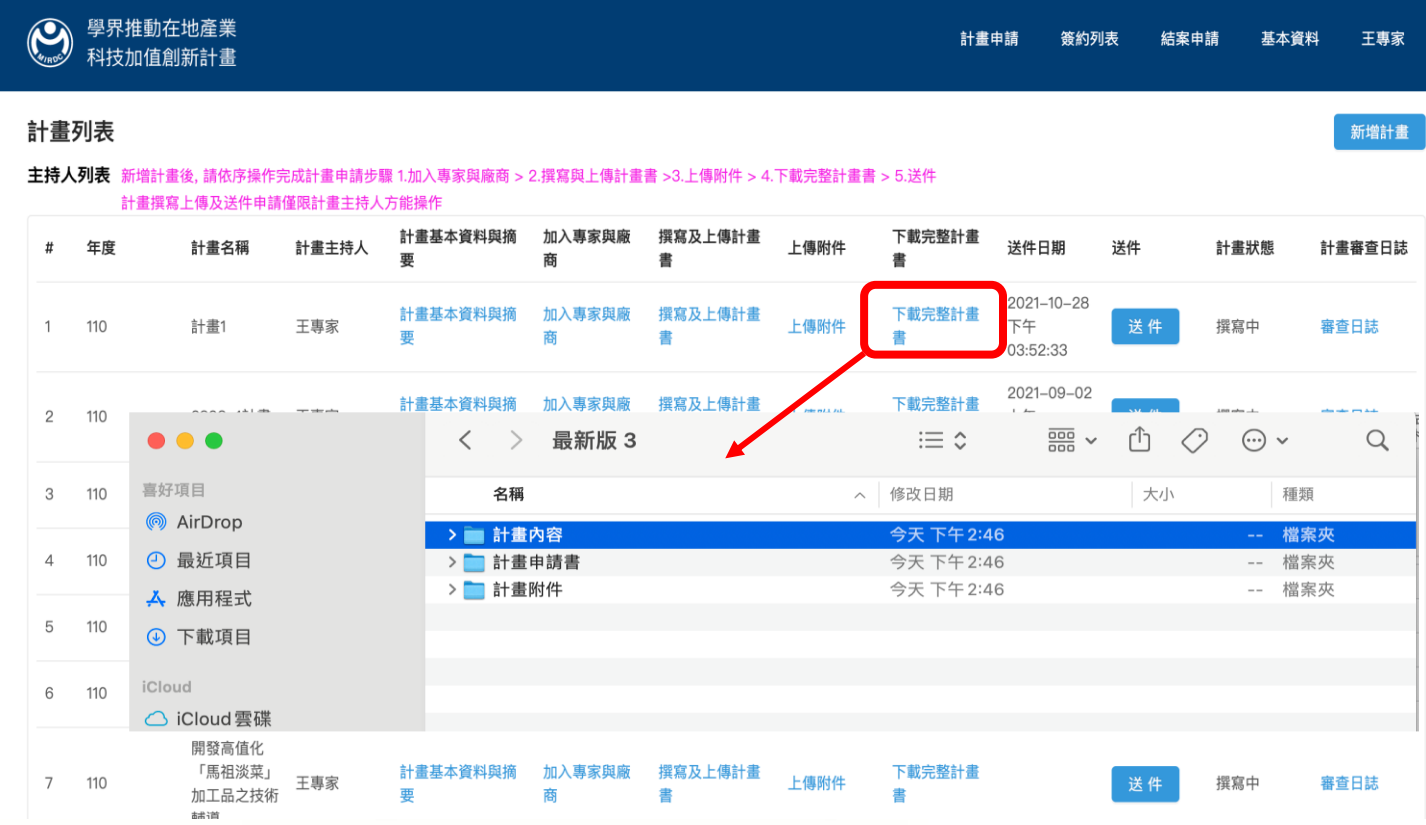

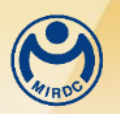

## 計畫申請**(10)**

#### ■ 送件 1.點選送件,系統會確認所有文件,確認送出待審核

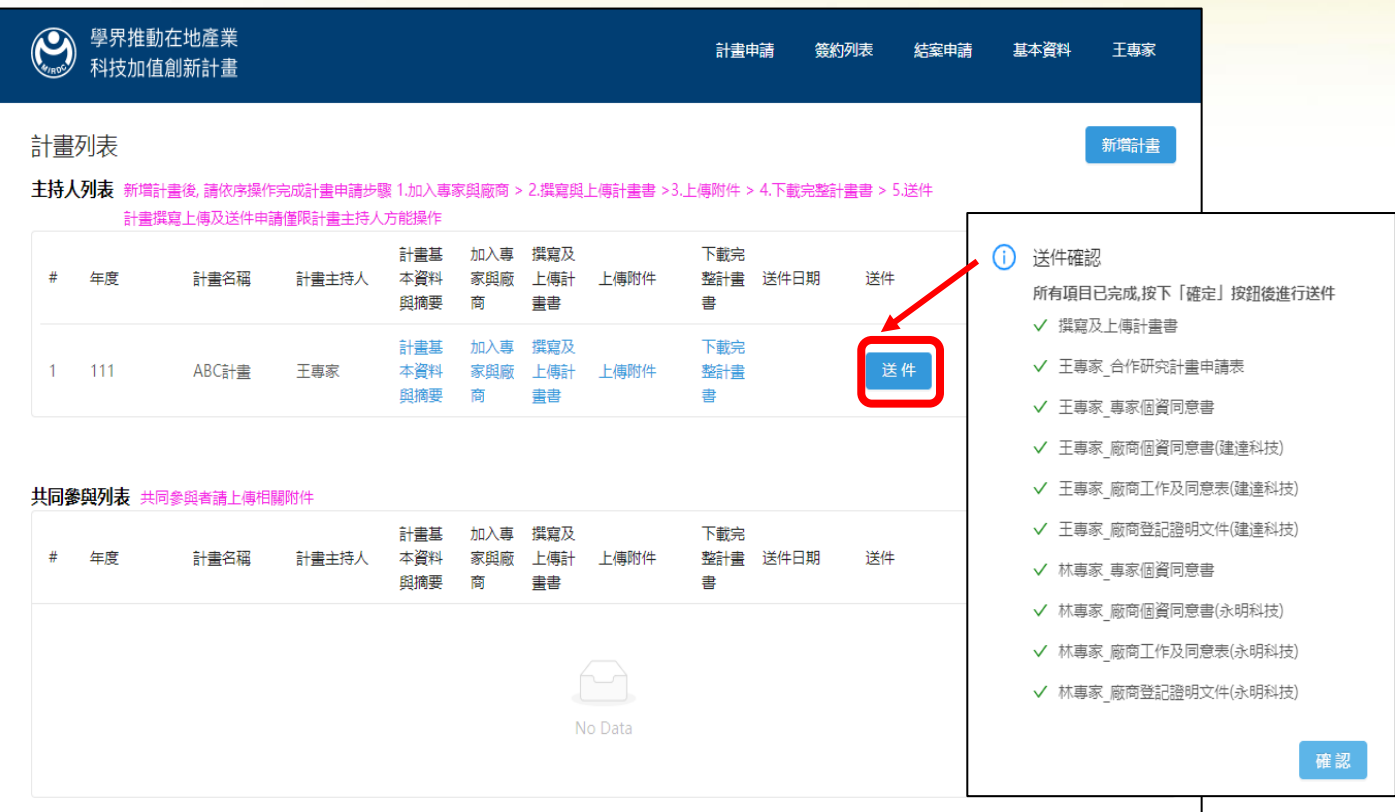

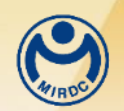

## 計畫申請**(11)**

#### **2.**送件確認成功,送件狀態即變更為反白,計畫狀態即改為「送件中 (計畫已提交)」

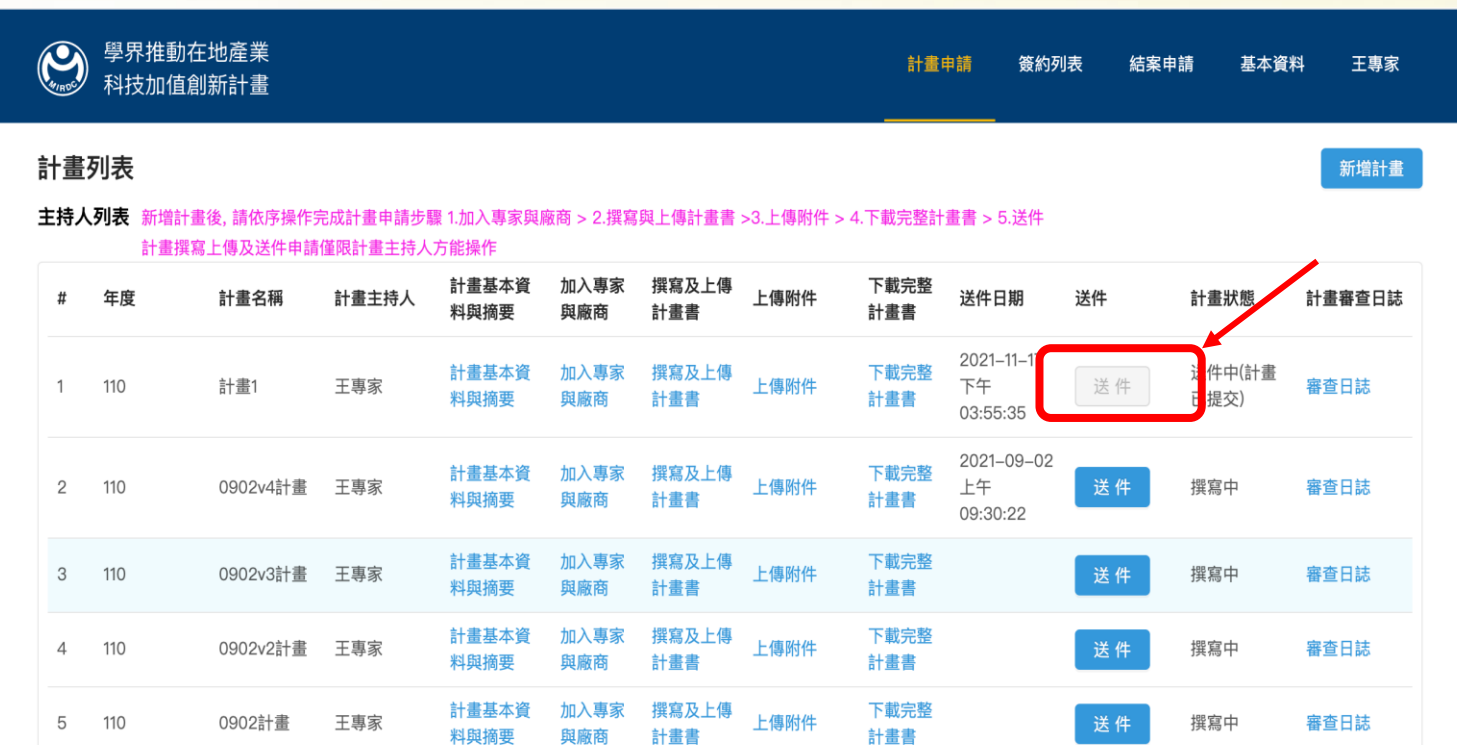

料與摘要

計畫基本資

與廠商

計畫書

a comparativa

下載完整

加入專家 撰寫及上傳

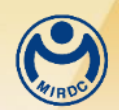

計畫簽約

- 撰寫計畫申請審核通過後,計畫會跑到[簽約列表]選單
	- **1.**請再次依照計畫申請步驟修訂計畫書內容**(**含委員意見回覆**)**、參與 專家、廠商及上傳附件等資料

**2.**完成後按[送件]完成簽約版計畫書

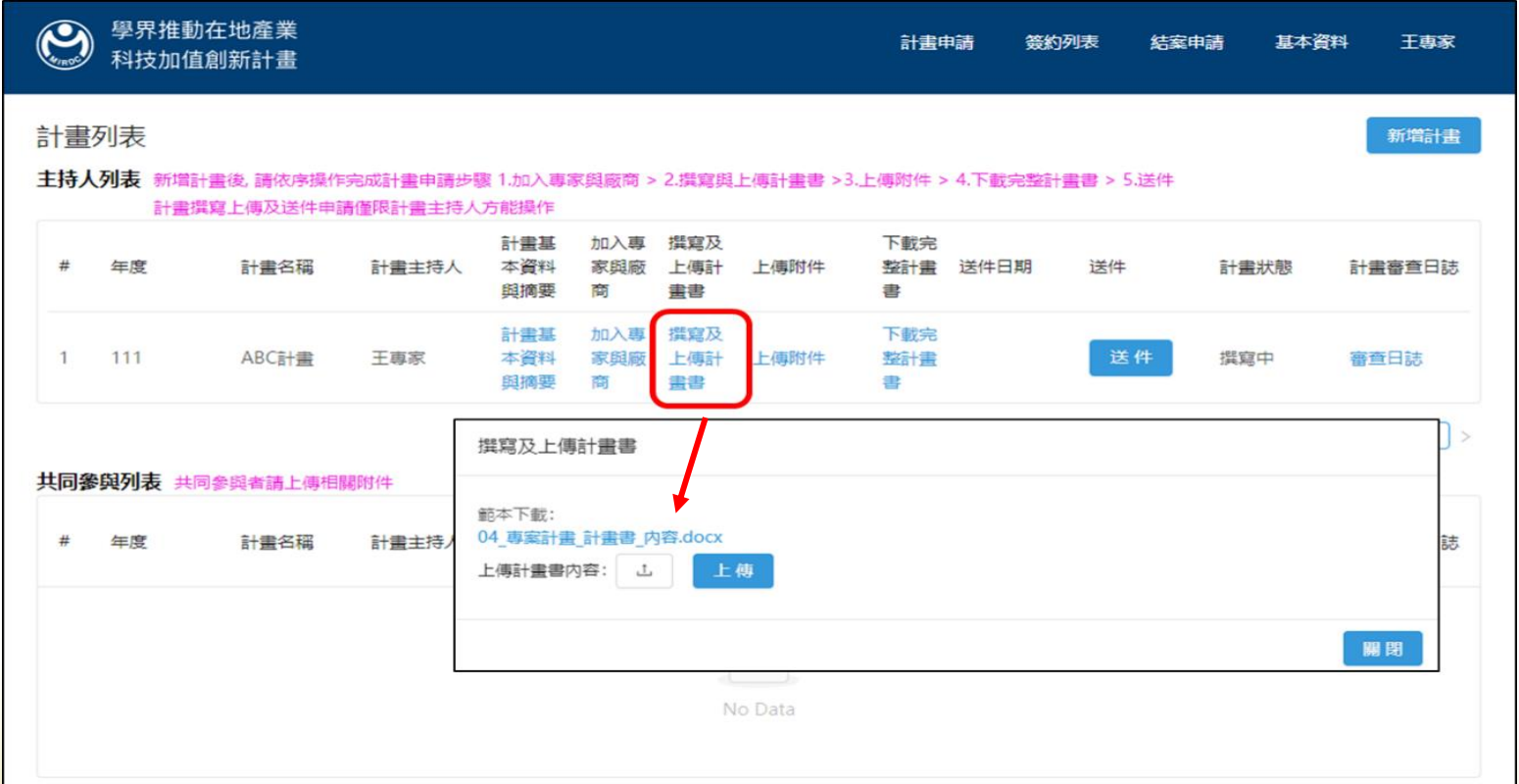

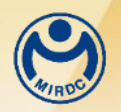

## 計畫結案**(1)**

■ 計畫簽約送件審核通過後,計畫才會跑到[結案申請]選單 ■ 由計畫主持人依序操作完成結案申請步驟

■ 其他專家僅可看到共同參與列表部分

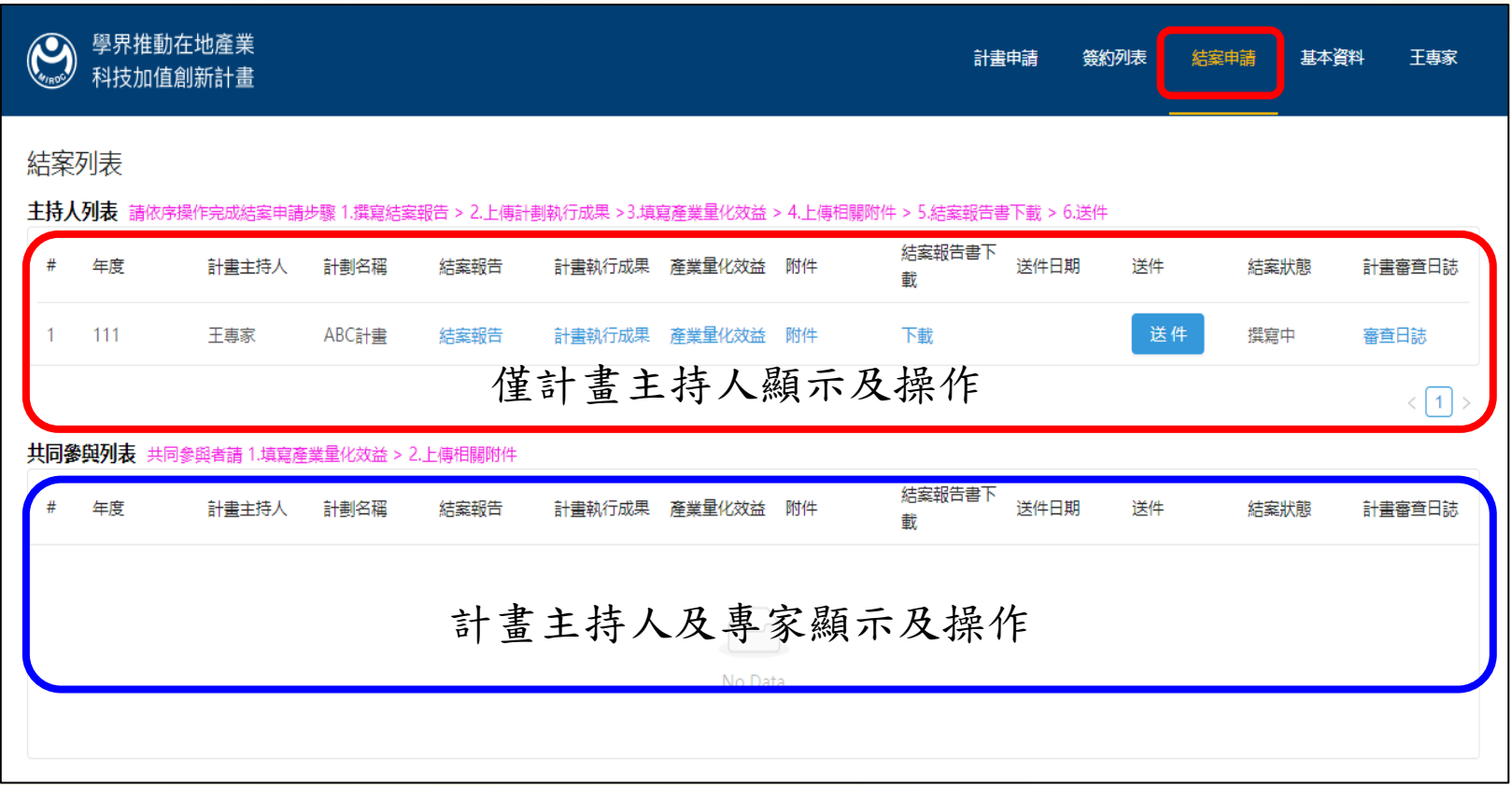

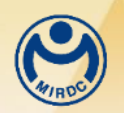

計畫結案**(2)**

■計畫申請步驟

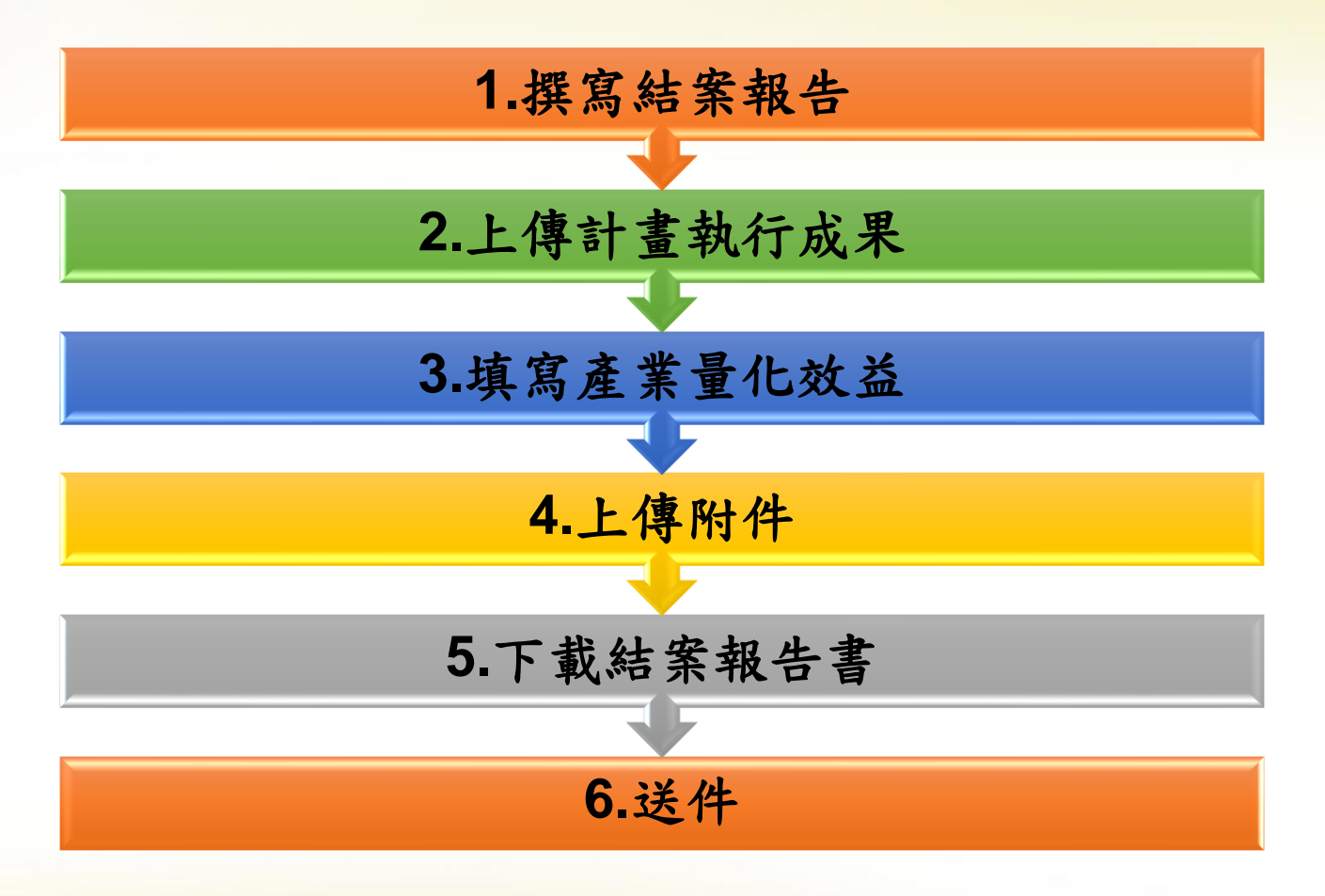

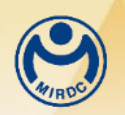

## 計畫結案**(3)**

- 撰寫結案報告
	- **1.** 點擊結案列表頁面的「結案報告」進行填寫
- **2.** 填寫結案報告內容後,點選**[**儲存**]**按鈕完成撰寫

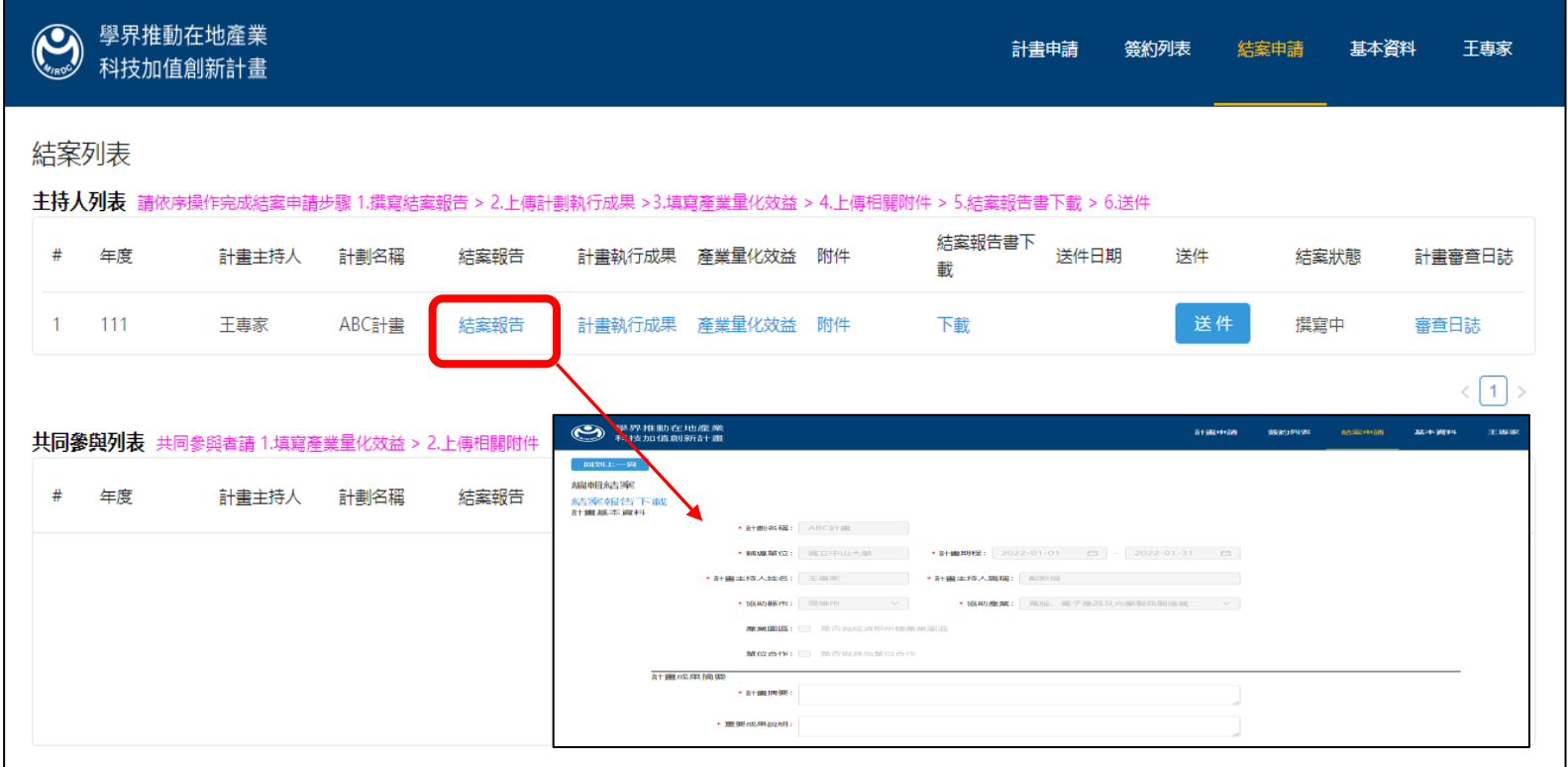

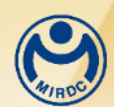

## 計畫結案**(4)**

- 上傳計畫執行成果
- **1.** 點擊結案列表頁面的「計畫執行成果」,下載期末結案報告書 範本進行填寫
- **2.** 填寫完成的期末結案報告書檔案進行上傳

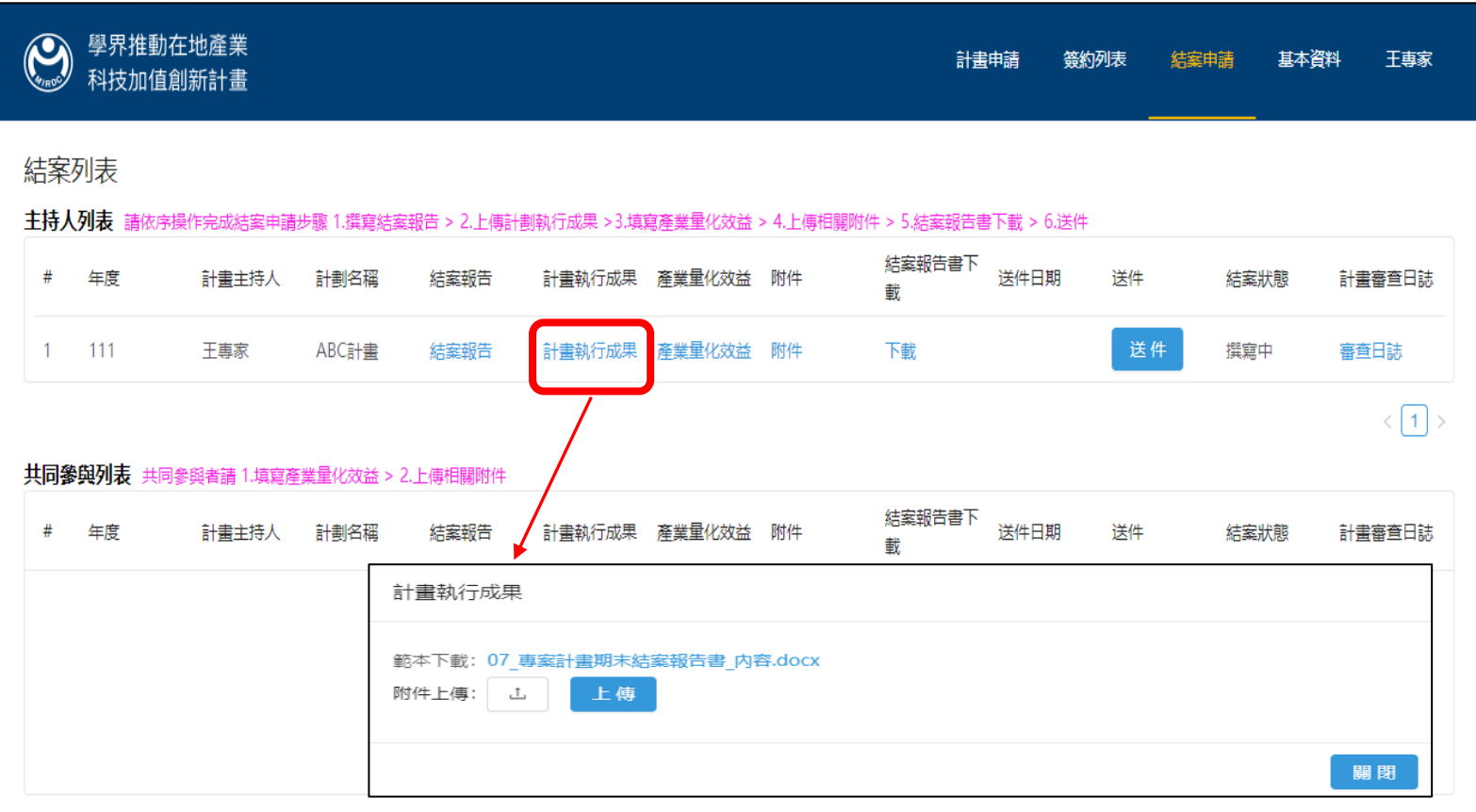

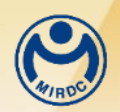

## 計畫結案**(5)**

- 填寫產業量化效益
	- **1.** 點擊結案列表頁面的「產業量化效益」進行填寫
	- **2.** 填寫完成後,點選**[**儲存**]**按鈕即完成撰寫

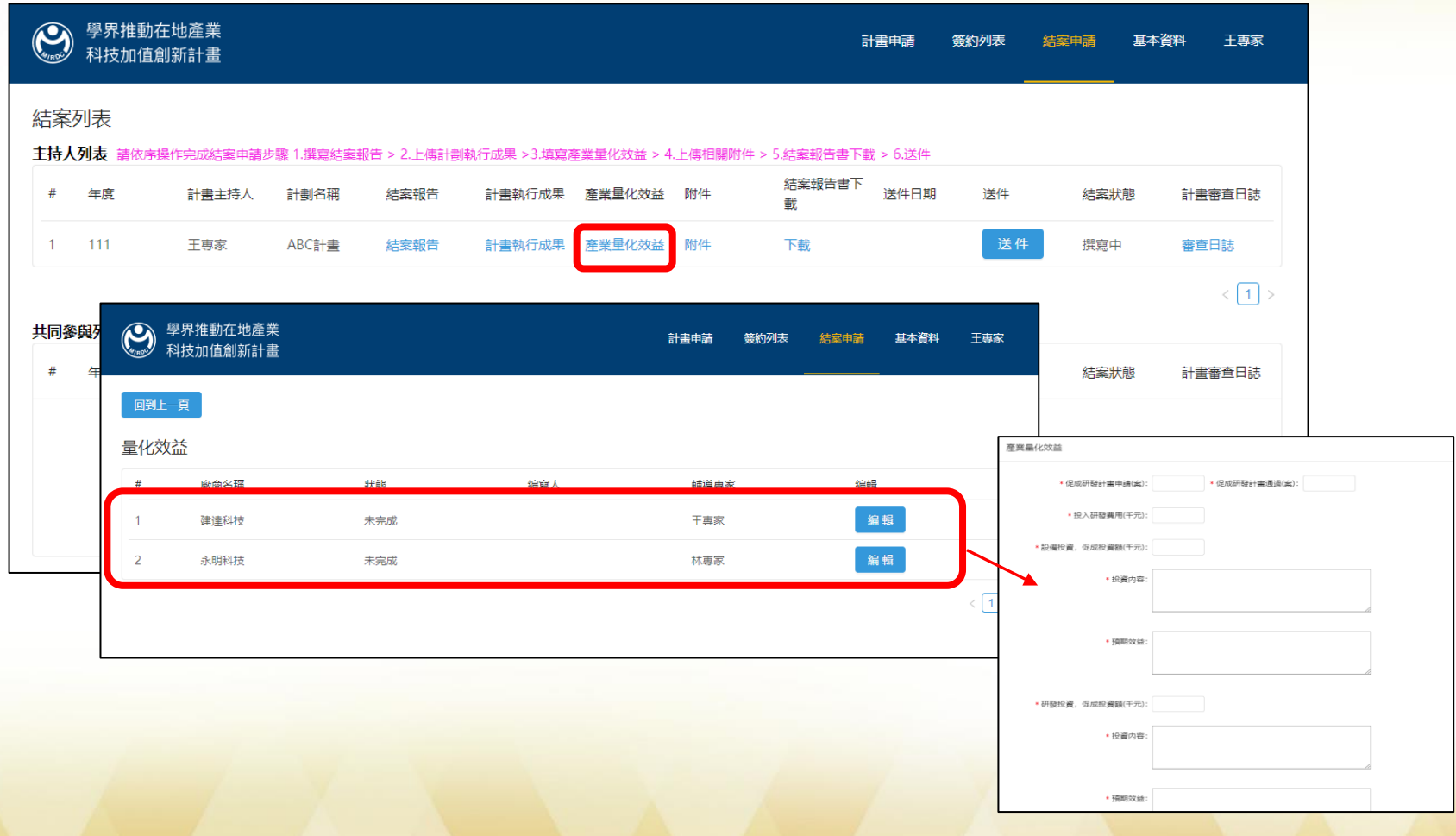

## 計畫結案**(6)**

#### ■ 填寫產業量化效益 **3.**參與專家登入後,也可在共同參與列表進行填寫

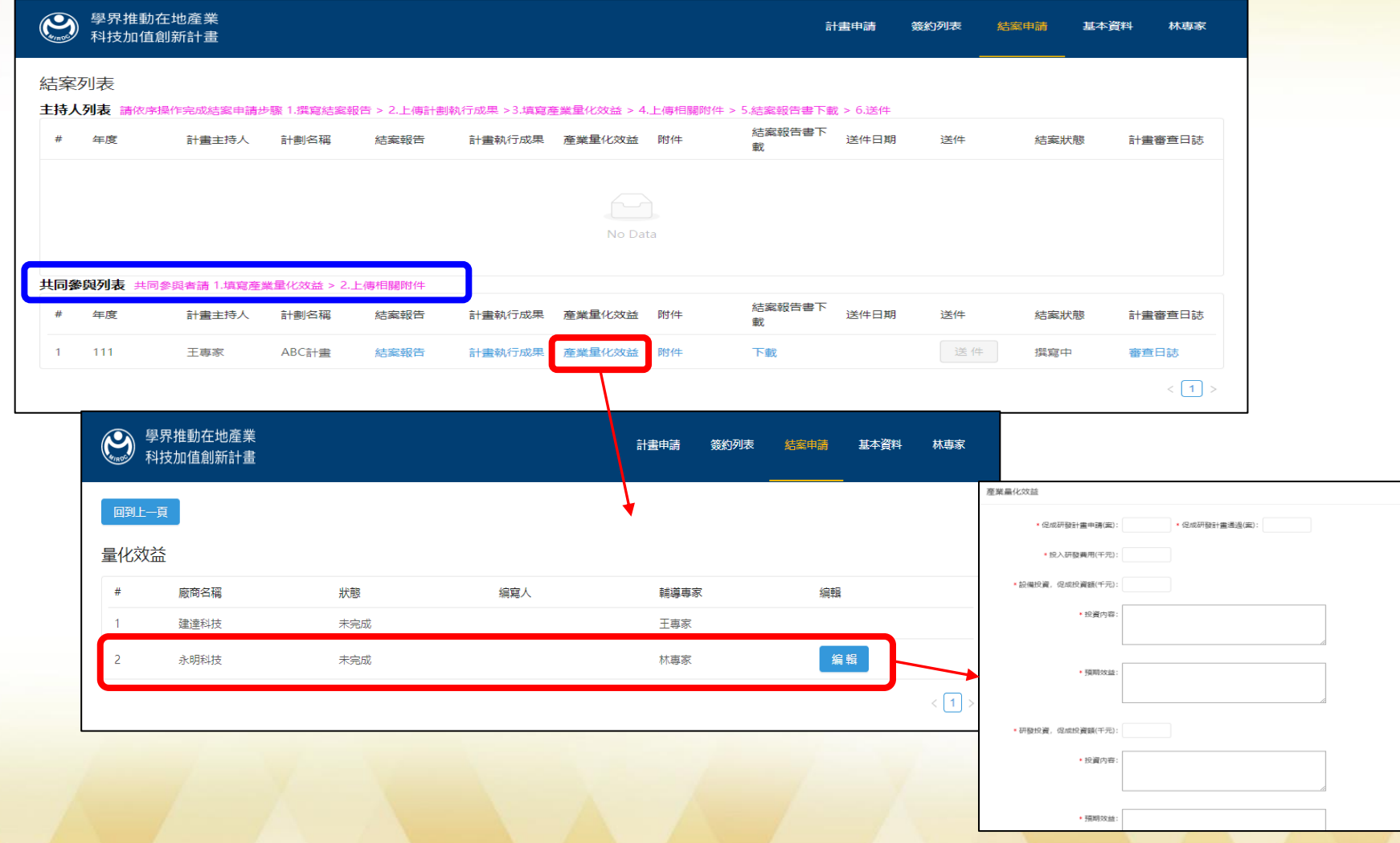

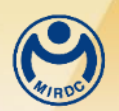

## 計畫結案**(7)**

#### ■ 上傳附件

#### **1.**點擊結案列表頁面的「附件」,下載各類型附件範本進行填寫 **2.**計畫主持人填妥附件後進行檔案上傳

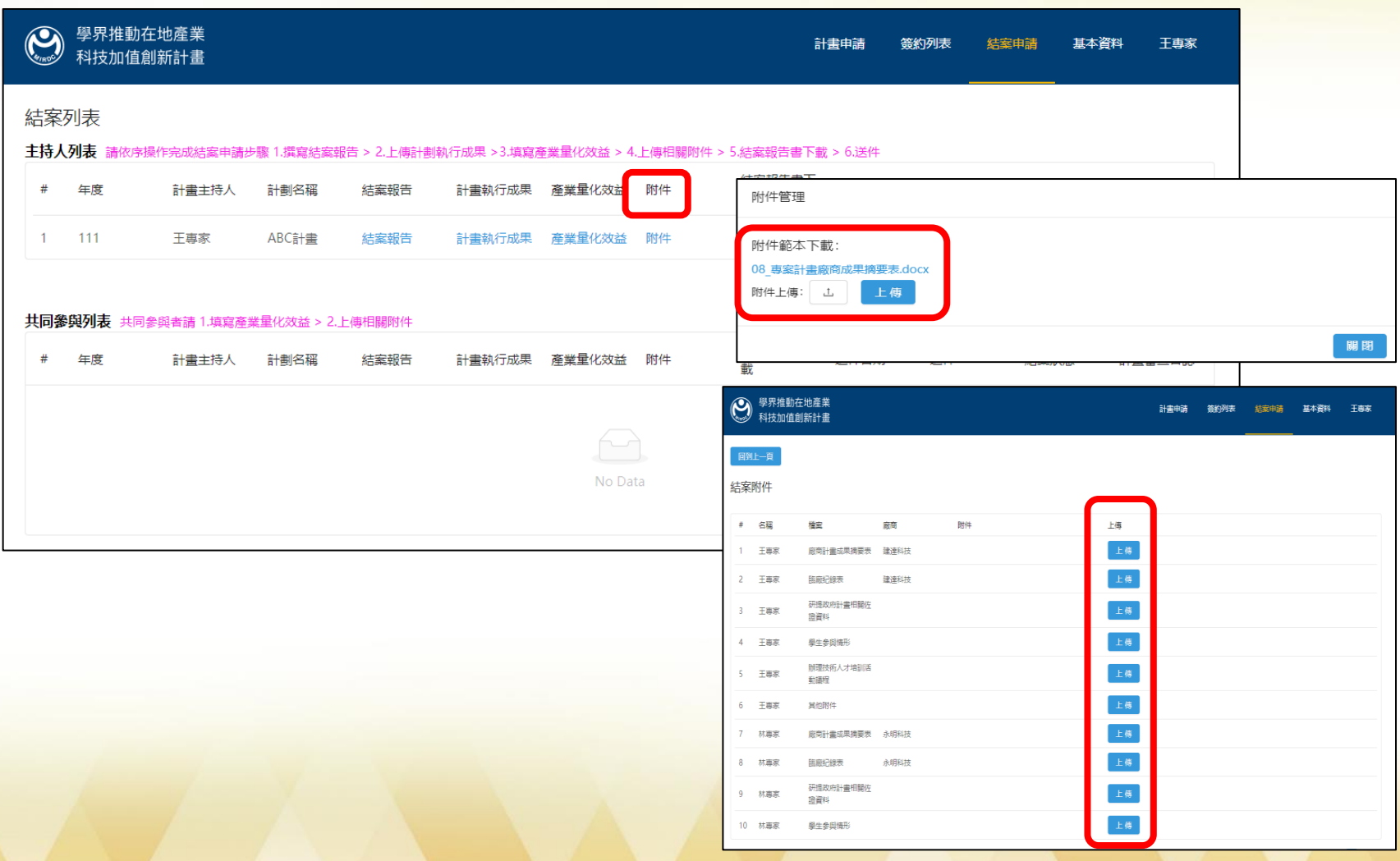

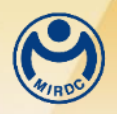

## 計畫結案**(8)**

#### **3.** 參與專家登入後,也可在共同參與列表上傳附件

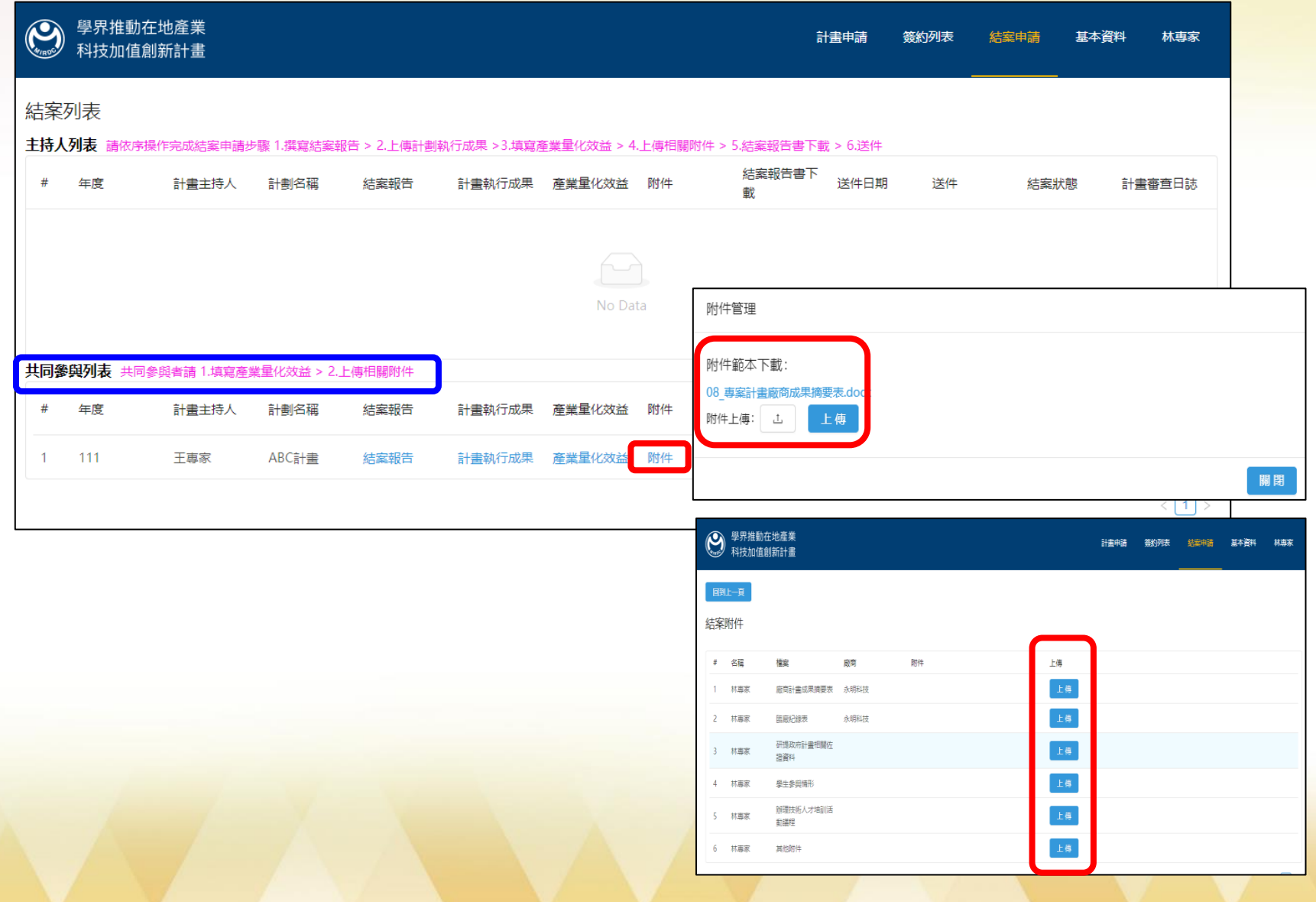

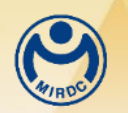

## 計畫結案**(9)**

#### ■下載結案報告書 點選結案報告書下載,可下載完整結案申請的所有資料

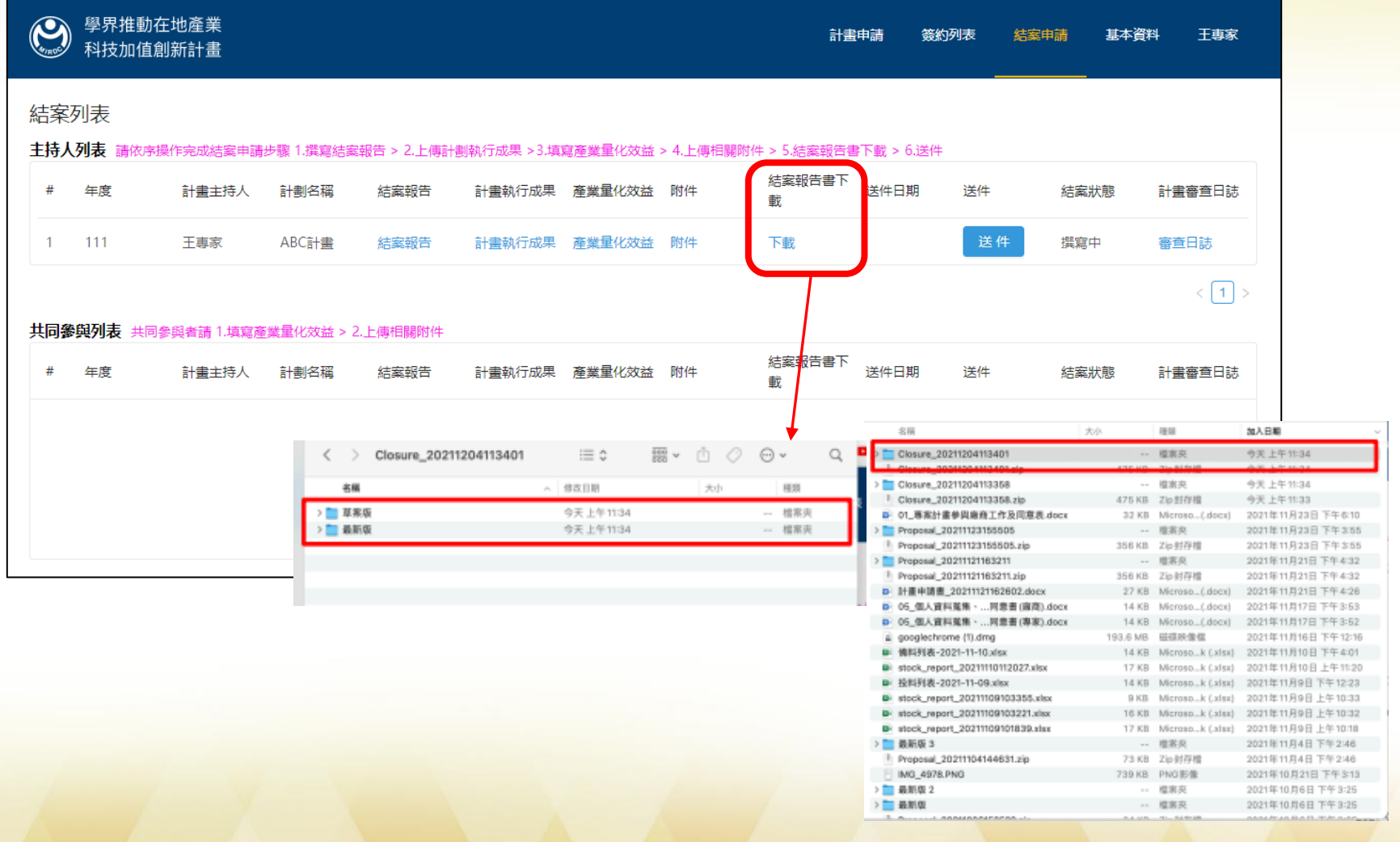

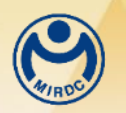

■送件

## 計畫結案**(10)**

#### **1.**點選送件,系統會確認所有文件,確認送出待審核

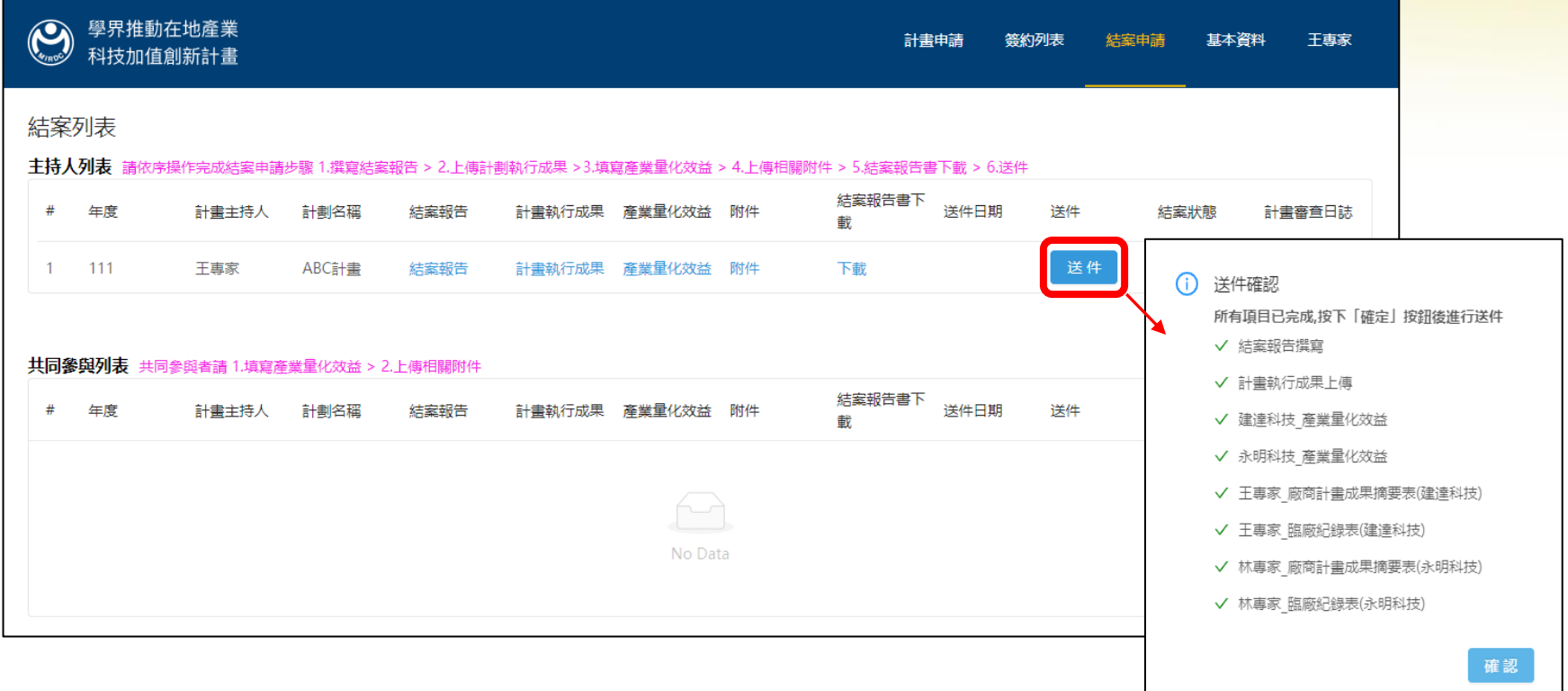

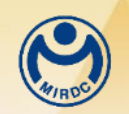

## 計畫結案**(11)**

#### **2.**送件確認成功,送件狀態即變更為反白,計畫狀態即改為 「送件中**(**計畫已提交**)**」

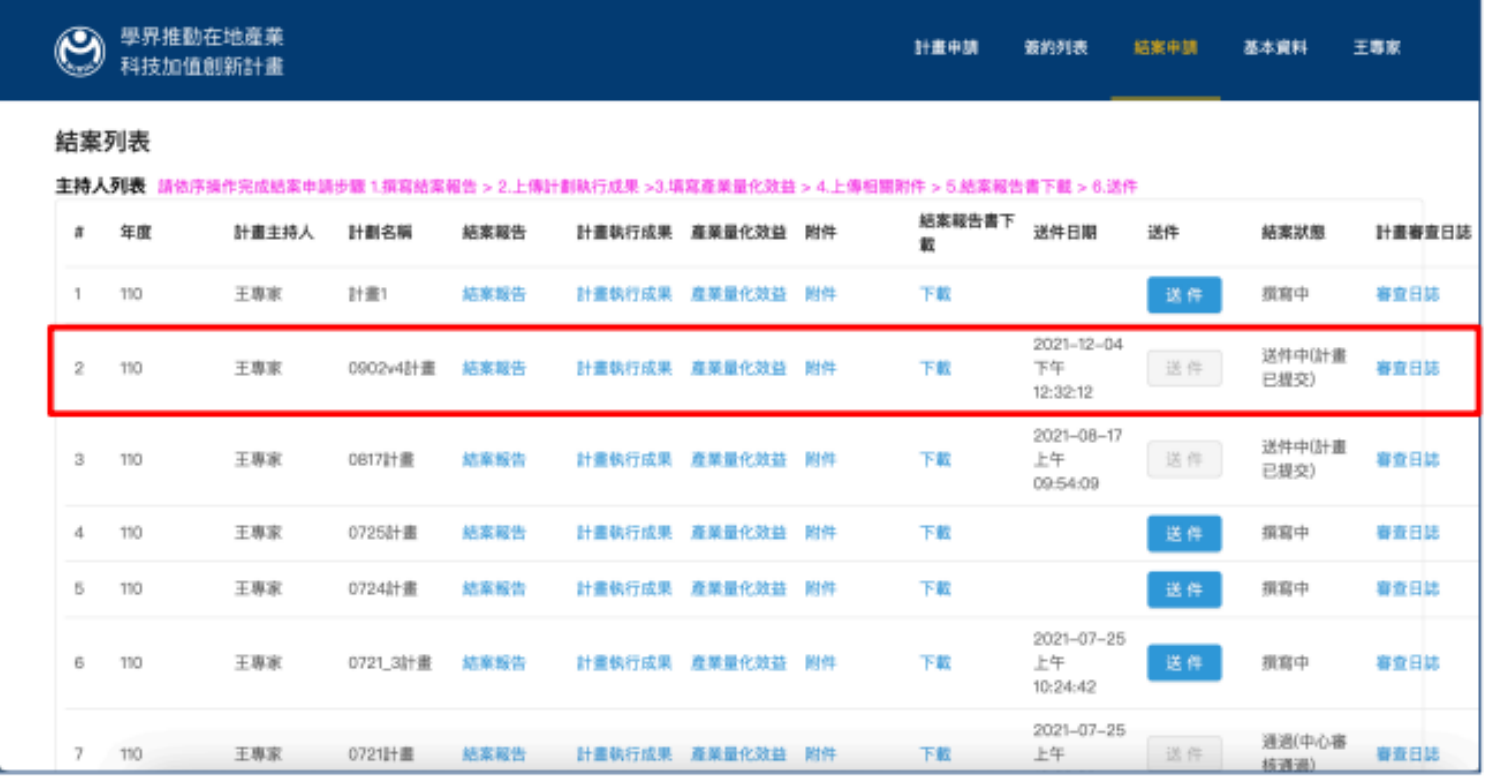